## **Universidad de las Ciencias Informáticas**

**Facultad 3**

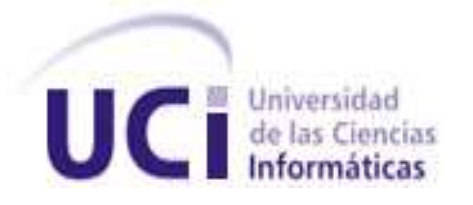

# **Título: Análisis del módulo Selectividad para el Sistema Gestión Integral de Aduanas.**

## **Trabajo de Diploma para optar por el título de Ingeniero en Ciencias Informáticas**

**Autor(es):** Lixanis Matos Nápoles **Tutor(es):** Ing. Yisel Rodríguez Pérez

> **La Habana, Junio 2011 "Año 53 de la Revolución"**

## **DECLARACIÓN DE AUTORÍA**

Declaro ser autor de la presente tesis y reconozco a la Universidad de las Ciencias Informáticas los derechos patrimoniales de la misma, con carácter exclusivo.

\_\_\_\_\_\_\_\_\_\_\_\_\_\_\_\_\_\_\_\_\_\_\_\_ \_\_\_\_\_\_\_\_\_\_\_\_\_\_\_\_\_\_\_\_\_\_\_

Para que así conste firmo la presente a los \_\_\_\_ días del mes de \_\_\_\_\_\_\_ del año \_\_\_\_\_\_\_.

Firma del Autor **Firma del Tutor** Firma del Tutor

Lixanis Matos Nápoles **Yisel Rodríguez Pérez** 

Cuando se es joven, se crea. Cuando se es inteligente, se

produce. No se adapta, se innova: la medianía copia; la

originalidad se atreve.¨

José Martí

## **AGRADECIMIENTOS**

*En la vida siempre hay personas que se cruzan en nuestro camino y nos brindan eso tan lindo que se llama amistad y nos hacen seguir adelante, trazarnos metas y ser más fuertes y mejores.* 

*Quiero agradecerles a mis padres por ser lo más grande que tengo en esta vida. Por la educación que me han dado, por confiar en mí, por el amor y el apoyo que me han dado durante estos largos 5 años, ellos han sido mi inspiración.*

> *A mi hermana y sobrino que han estado a mi lado siempre para ayudarme a levantarme y seguir adelante sin dejarme pensar en rendirme.*

*A mis tíos Amelia y Pedro por darme su apoyo y esos consejos que tanto me ayudaron. Gracias por existir, ustedes completan mi alegría.*

*A una persona muy especial que me ha dado su amor y cariño, por la gran paciencia y la confianza que ha tenido conmigo, mi esposo Ángel.*

*A mis amigos que durante estos 5 años han estado a mi lado tanto en las alegrías como en las tristezas. Ustedes forman parte de mí.*

*A mi tutora Yisel por su dedicación, paciencia y por el gran apoyo que me ha brindado.*

*A todos, muchas gracias por hacer realizad mi sueño.*

## *Lixanis*

## **DEDICATORIA**

*Quisiera dedicarle este trabajo principalmente:*

*A mi papá, a quien amo más que a nada, que tanto añoró que su hija fuera ingeniera.*

*A mi madre que quiero con el alma, por haberme mostrado el camino correcto y apoyar mis decisiones.* 

*A mi hermana por ser tan especial para mí.*

*A mi abuelita, la única que me queda y no esta aquí ahora, pero se que desde donde está me alienta.*

*A mi esposo por apoyarme y darme fuerzas para seguir adelante.* 

*A mi tía Amelia por ser la otra madre que más quiero y que tanto me ayudó.* 

*A cada uno de los integrantes de mi grupo que son magníficos, nunca tuve un grupo como ustedes.*

*A mis amigos por dejarme formar parte de ellos y escucharme.*

## *Lixanis*

#### **RESUMEN**

 $\overline{a}$ 

La Aduana General de la República de Cuba se divide en diferentes áreas para un mejor control. Entre ellas se encuentra el área de Lucha Contra el Fraude, la cual tiene entre sus principales tareas, llevar el control de la Selectividad. El presente trabajo tiene como objetivo obtener el análisis del módulo Selectividad para el sistema Gestión Integral de Aduanas para facilitar la gestión de los procesos de selectividad el cual alertará a los demás procesos aduaneros a la hora de realizar controles basados en criterios que se componen por condiciones y valores argumentados según el objeto de control (persona, mercancía, producto, medio de transporte internacional, etc). Para cumplir con este propósito se utiliza la metodología RUP definida por el proyecto Aduana con sus adaptaciones, el Lenguaje Unificado de Modelado (UML), la Notación de Modelado de Procesos del Negocio (BPMN) para el modelado del negocio. Se utilizaron como herramienta CASE<sup>1</sup> el Visual Paradigm para generar los artefactos necesarios del análisis y el Axure para el desarrollo de los prototipos de interfaz de usuario.

Se analizaron los softwares que existen en el mundo y en Cuba que realizan el proceso de Selectividad, los cuales fueron de gran utilidad para especificar los requisitos de software del sistema propuesto, utilizando varias técnicas para la captura y validación de los mismos.

Para una mejor comprensión del problema se obtuvo el modelo conceptual, permitiendo esclarecer las terminologías que se utilizan en el negocio. Además de utilizar los patrones de flujo para facilitar el modelado.

La puesta en marcha del análisis realizado para el sistema propuesto permitirá erradicar los problemas existentes, dando como solución un sistema que brinde servicios a todos los procesos aduaneros que sean necesarios en la aduana para lograr rapidez en el despacho, control operativo y garantizar con ello la seguridad nacional. Para ello el sistema contará con varias funcionalidades como permitir gestionar los selectores existentes y crear uno nuevo si es necesario, además de guardar los resultados de la selectividad aplicada anteriormente.

<sup>&</sup>lt;sup>1</sup> Computer Aided Software Engineering, que en su traducción al español significa Ingeniería de Software Asistida por Computación

## **TABLA DE CONTENIDO**

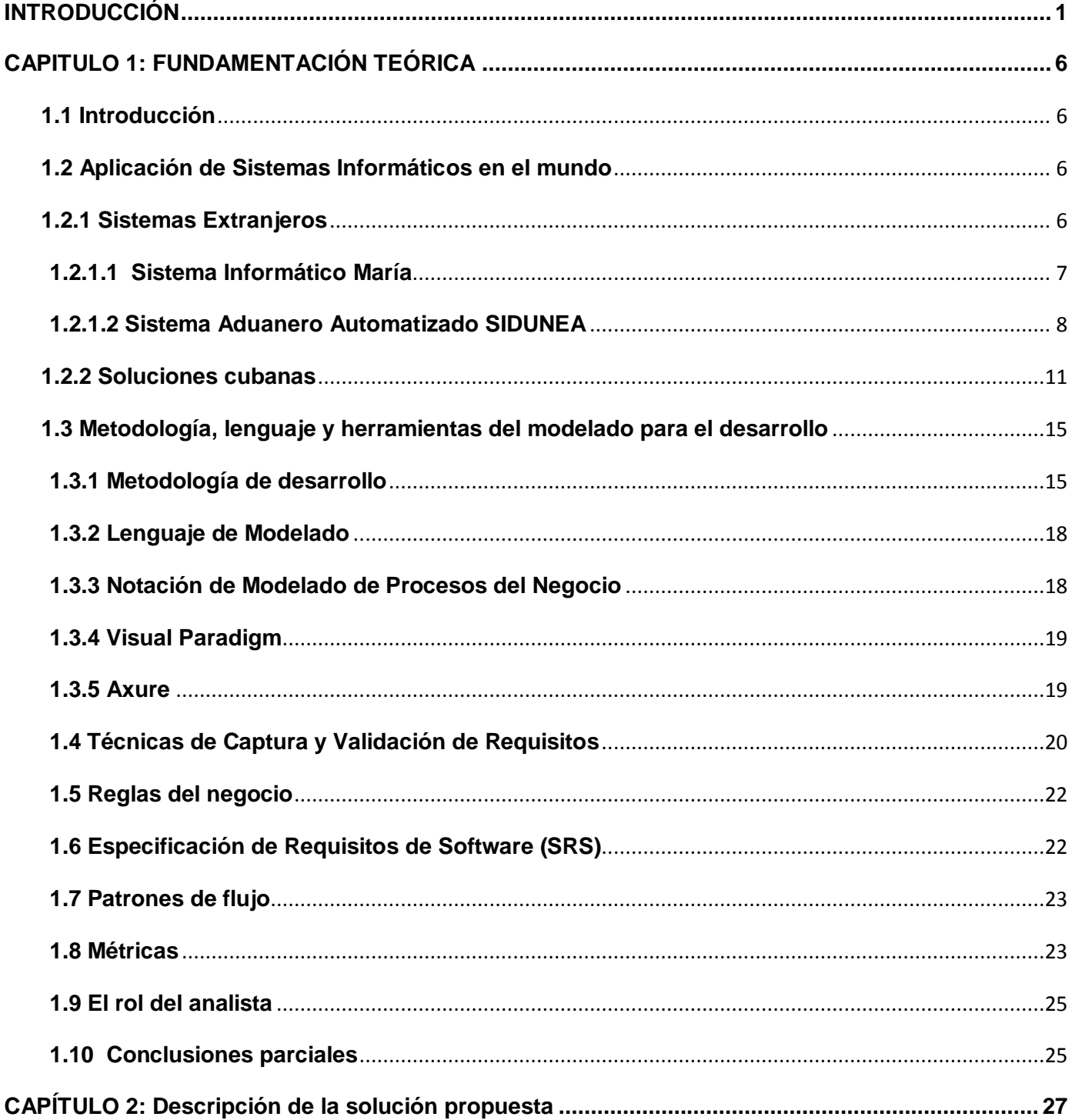

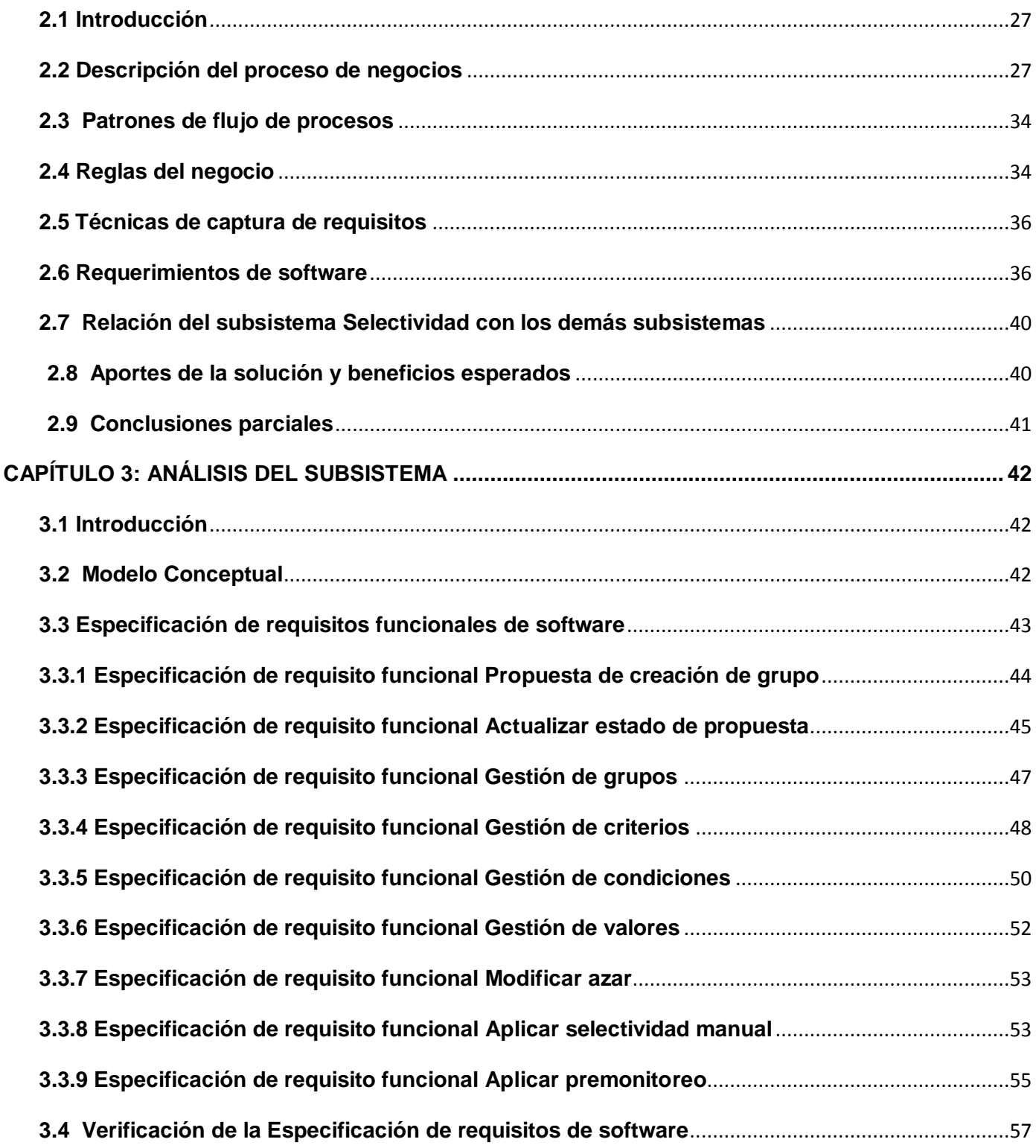

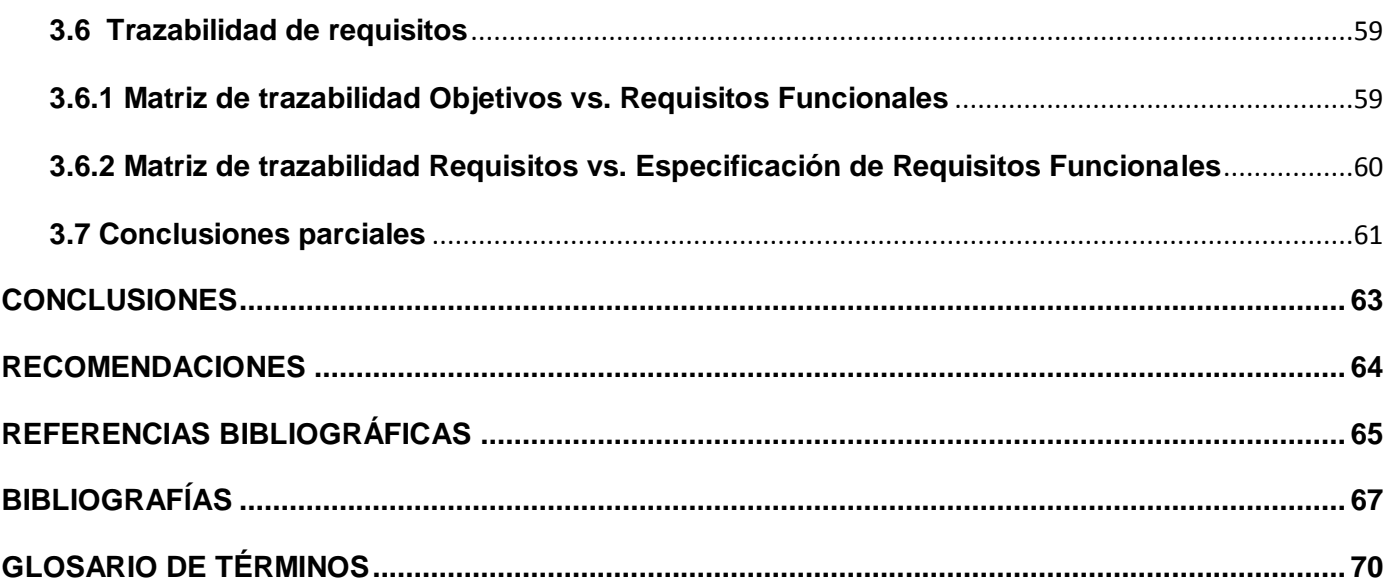

## <span id="page-9-0"></span>**INTRODUCCIÓN**

En la actualidad existe un gran avance en cuanto a las ciencias informáticas y las comunicaciones. Hoy día se está produciendo una profunda transformación social, económica y política motivada por el desarrollo de las Tecnologías de la Información y las Comunicaciones (TIC). Se está asistiendo a un proceso de grandes cambios tecnológicos que permiten configurar la denominada Sociedad de la Información, la cual está inmersa en el desarrollo de sistemas económicos y sociales donde el conocimiento y la información constituyen fuentes fundamentales de bienestar y progreso.

Cuba ha realizado un gran esfuerzo por motivar y desarrollar esta ciencia para beneficios de la sociedad. Es por ello que entre las principales tareas del estado cubano está el desarrollo de la Industria del Software, no sólo por los beneficios que trae para el país en el desarrollo de sistemas para uso interno, sino también con el objetivo de introducirse en el mercado del software a nivel mundial por su perspectiva económica.

Muchas han sido las entidades que se han sumado a esta incansable tarea obteniendo resultados satisfactorios pero con perspectivas de seguir desarrollándose aún más, entre ellas podemos mencionar a la Empresa de Correos de Cuba, Empresa de Telecomunicaciones de Cuba S.A. (ETECSA), Ministerio de Salud Pública, Ministerio de Finanzas y Precio, entre otros muchos que integran la lista.

La Aduana General de la República de Cuba (AGR) es un ejemplo que demuestra la inserción del país en dicho desarrollo. Esta organización fue creada el 5 de febrero de 1963. Entre sus misiones está garantizar la seguridad y protección de la sociedad socialista y de la economía nacional, así como la recaudación fiscal y la emisión de las estadísticas del comercio exterior, a través del cumplimiento de las políticas estatales de competencia aduanera para el tráfico internacional de viajeros, mercancías y medios de transporte. También impide la entrada o salida de productos y artículos que atenten contra la seguridad de la sociedad cubana. Con este propósito se crea el área de Lucha Contra el Fraude (LCF), encomendada de enfrentar las acciones terroristas, de narcotráfico, y las que ponen en riesgo el patrimonio cultural y natural del país.

Específicamente este trabajo está enmarcado en dicha área. Una de las responsabilidades que tiene este departamento es llevar el control de la selectividad, con el objetivo de controlar, según la información

adelantada que se posea, todo aquel objeto o persona que entre o salga del país, con el fin de evitar daños por mínimos que sean a la nación. Para lograr este objetivo la Aduana necesita realizar controles cada vez más efectivos de los objetos definidos en cada proceso aduanero, por tal motivo el Departamento de Análisis establecen varios criterios preestablecidos que permiten especificar las acciones a ejecutar en cada situación. La gestión de estos criterios de selección constituye una actividad esencial para lograr un mejor control.

El sistema de Selectividad implantado en la AGR en el año 2008, lleva de forma general la tarea de evaluar cada uno de los criterios establecidos por los procesos aduaneros, donde se le asigna un canal, escogiendo finalmente el de mayor prioridad lo cual permitirá controlar o no, el criterio en cuestión. También brinda unas series de reportes que son consultados para tomar decisiones sobre dichos criterios.

Hoy día esta herramienta no cumple con las necesidades de los trabajadores de la Aduana, pues está programada estrictamente para los selectores definidos, los cuales son Rayos X, Manifiestos y Declaración de Mercancía, lo que no da la posibilidad de ser aplicada a otros que puedan surgir producto a las necesidades que requiera la situación.

La aduana tiene diferentes objetos a controlar como las personas, los medios de transporte internacional, las entidades, los contenedores, las mercancías etc. Posee áreas de control como son Pesaje, Control Radiológico, Supervisión entre otros. Los objetos que se controlan en cada área se convierten en grupos para poder ser tratados en el selector lo que trae consigo que cuando se necesite adicionar un nuevo selector, hay que reprogramar el sistema, específicamente para el grupo necesitado. Además no existe relación entre los resultados de los controles realizados de los objetos marcados por el sistema de selectividad, imposibilitando la retroalimentación del mismo.

Actualmente se necesita agilizar aún más el trabajo de los funcionarios que laboran en esta actividad. Se quiere dar una alerta cuando exista algún posible riesgo y de esta manera facilitar el trabajo de los analistas, pues esta tarea se hace de forma manual, revisando las documentaciones, definiendo y trabajando con los posibles riesgo, siendo así una demora inevitable en estos procesos que necesitan premura.

Realizar el análisis de este proceso será de vital importancia ya que permitirá conocer, comprender y verificar la consistencia de las necesidades del cliente, de manera que una vez que se concluya, la tarea del diseñador sea más sencilla. Por lo que se puede decir, que gran parte del éxito de un proyecto de software se basa en el análisis que se haga de las necesidades del cliente.

Por tal motivo en el año 2010 la dirección del Centro de Automatización de la Dirección y la Información de la AGR (CADI) toma como acuerdo realizar un nuevo sistema con el objetivo de llevar la Selectividad y que el mismo facilite la selección de objetos a control, utilizando las nuevas tecnologías definidas para el proyecto e integrándose este, con los demás módulos de la aplicación Gestión Integral de Aduana (GINA) como son: Información adelantada de pasajeros, Inspecciones e Investigaciones, Control de Personas, Pesaje, Despacho Comercial entre otros.

Ante la situación anteriormente mostrada se impone el siguiente **problema a resolver:** ¿Cuáles son las necesidades a informatizar del módulo Selectividad del proyecto Gestión Integral de Aduanas para contribuir a su diseño e implementación?

Debido a lo planteado se tiene como **objeto de estudio:** Los procesos que se realizan para otorgar distintos controles a los objetos pertenecientes de la Aduana General de la República de Cuba.

Como **campo de acción:** Se tienen los procesos de gestión y control en el Departamento de Análisis del área de Lucha Contra el Fraude en la Aduana General de la República de Cuba.

Para resolver el problema planteado se propone como **objetivo general**: Realizar el análisis de la selectividad para cada proceso de la Aduana General de la República de Cuba.

Se tiene como objetivos específicos:

- 1. Realizar el marco teórico de la investigación.
- 2. Realizar el análisis de los procesos que intervienen en la selección de objetos a controlar.
- 3. Validar la solución propuesta.

## Como **tareas Investigativas:**

- 1. Analizar los sistemas informáticos desarrollados en Cuba y en el mundo, que propongan automáticamente controles en las aduanas.
- 2. Entrevistar a los especialistas del área de Lucha Contra el Fraude.
- 3. Modelar los procesos que intervienen en la selección de objetos a controlar.
- 4. Describir los procesos identificados.
- 5. Especificar el modelo conceptual de la solución.
- 6. Identificar los requisitos funcionales de la solución a desarrollar.
- 7. Especificar los requisitos de la solución a desarrollar.
- 8. Validar los requisitos del Software.

#### **Métodos a utilizar:**

## **Métodos teóricos**

**1. Analítico – sintético**

Este método teórico permite buscar la esencia de los fenómenos, los rasgos que lo caracterizan y los distinguen. Su objetivo es analizar las teorías, documentos, etc.; permitiendo la extracción de los elementos más importantes que se relacionan con el objeto de estudio.

## **2. Modelación**

La modelación es justamente el proceso mediante el cual se crean modelos con vistas a investigar la realidad. Este método permite la creación de modelos (propuestas, alternativas y estrategias, etc.)

Dentro de los tipos de modelos que existen se va a emplear el Modelo Icónico. Este modelo es la representación en forma física del sistema real, en una escala aumentada o reducida.

#### **Métodos empíricos**

#### **1. Observación**

La observación como método empírico permite investigar el fenómeno en su manifestación externa, mediante el mismo se lleva a cabo un registro visual de lo que ocurre en una situación real, en un fenómeno determinado, clasificando y consignando los hechos y acontecimientos pertinentes de acuerdo con algún esquema previsto.

## **2. Entrevista**

Este método es una conversación planificada para obtener información. Su uso constituye un medio para el conocimiento cualitativo de los fenómenos o sobre características personales del entrevistado y puede influir en determinados aspectos de la conducta humana por lo que es importante una buena comunicación.

El presente trabajo de diploma está conformado por 3 capítulos:

En el primer capítulo del documento se realiza el estado del arte del tema tratado a nivel internacional y nacional para realizar las funcionalidades de la solución del problema que se enfrenta en la actualidad. Se detallan la metodología, lenguaje y herramientas de modelado utilizadas en el proyecto. Se identifican patrones o tendencias de desarrollo utilizadas en el análisis, además se describen las responsabilidades del rol de analista.

En el segundo capítulo se realiza una explicación detallada del problema y se describe el flujo actual de los pasos involucrados en el proceso de selectividad. Se analizan las causas que originan las necesidades de aplicar selectividad y que hacen necesaria la informatización de estos procesos. Se plasma el diagrama de procesos correspondiente, así como los requisitos funcionales del software con una breve descripción de los mismos.

El tercer capítulo contiene el mapa conceptual del análisis realizado, así como las especificaciones de los requisitos funcionales de cada uno por ser unos de los artefactos más importantes a generar durante la etapa de análisis. Además contendrá la validación de la propuesta realizada. Así como la relación de módulo selectividad con los demás módulos de la aduana.

## <span id="page-14-0"></span>**CAPITULO 1: FUNDAMENTACIÓN TEÓRICA**

#### <span id="page-14-1"></span>**1.1 Introducción**

En el presente capítulo se identifican y detallan los elementos fundamentales para el desarrollo del contenido de este trabajo. Se describen y comparan los sistemas que existen actualmente en el país y en el mundo para llevar a cabo la Selectividad. Además se especifican aspectos relevantes de las herramientas a utilizar, la metodología y lenguaje para el desarrollo del análisis, así como los patrones de desarrollo de software. También se tratan las técnicas de captura y validación de requerimientos destacando las responsabilidades del rol de analista.

#### <span id="page-14-2"></span>**1.2 Aplicación de Sistemas Informáticos en el mundo**

#### <span id="page-14-3"></span>**1.2.1 Sistemas Extranjeros**

La globalización de la vida económica contemporánea, junto con las grandes posibilidades que ofrecen las nuevas tecnologías, las comunicaciones y los flujos financieros, ha generado que el comercio internacional de importación y exportación se haya convertido en un fenómeno de grandes proporciones, que caracteriza esta época con el aumento de los intercambios económicos, las nuevas formas comerciales que revisten y la creación de grandes bloques comerciales regionales o supranacionales. En este marco, el servicio aduanero cumple una labor de facilitación del comercio internacional. A consecuencia de la magnitud del mismo, los gobiernos extranjeros vienen dándose cuenta que la labor de las aduanas debe ser facilitadora y no represiva, esto es labor económica. Las aduanas del mundo actualmente han pasado a convertirse de aduanas fiscales en aduanas económicas, siguiendo esta línea como la mejor política para sus procesos. Esto trae consigo un deterioro del enfrentamiento a las ilegalidades efectuadas en todo el entorno aduanero. Por lo tanto las aduanas extranjeras en estos momentos pueden caracterizarse como aduanas económicas enfocándose en el desarrollo de los procesos comerciales y a su vez en el aumento de la economía; dejando atrás los instrumentos tradicionales para reprimir el ilícito aduanero.

En el mundo las aduanas han tomado gran auge y aprovechando el desarrollo vertiginoso de las tecnologías, se han desarrollado varios software que facilitan el trabajo aduanero. El análisis de riesgo o control de selectividad es uno de los procesos de gran importancia desarrollados en las aduanas de todo el mundo, el cual lo podemos encontrar en software como el Sistema Informático María (SIM) y el Sistema Aduanero Automatizado (SIDUNEA). A continuación se presenta una breve historia de ellos así como sus características.

## <span id="page-15-0"></span>**1.2.1.1 Sistema Informático María**

El Sistema Informático MARIA (SIM) es un sistema argentino de arquitectura informática de la década del ochenta que combina bases de datos, registros, visualizaciones y declaraciones electrónicas que utiliza la aduana para realizar controles y estadística de las declaraciones de importaciones y exportaciones.

Los registros efectuados en el sistema por los usuarios tienen carácter de declaraciones juradas o declaraciones sumarias y los datos incluidos deben ser respaldados por la documentación correspondiente con el fin de evitar grandes sanciones y prejuicios.

Entre las funciones del SIM se encuentra la de analizar y verificar la información ingresada a fin de controlar el valor de las mercancías declaradas con fines fiscales. A su vez aporta a los agentes de aduana información de las operaciones declaradas para su posterior verificación física y su documentación con la solución de verificar la veracidad y coherencia de lo declarado. (1)

El sistema María posee además un control sobre el análisis de riesgo, basándose en los canales de selectividad el cual tiene por objetivo controlar la documentación y verificación de la mercancía. Los tres canales que se utilizan son: verde, naranja y rojo los cuales se distribuyen por sistemas de selectividad y por azar.

**Canal verde:** efectuada la oficialización o presentación de la destinación de exportación se autorizará en forma inmediata la carga a los fines del libramiento de la mercancía.

**Canal Naranja:** se cursarán por el mismo cuando el régimen de exportación exija la presentación de determinada documentación.

Si como consecuencia del control documental se comprueban diferencias que determinen la necesidad de efectuar la verificación física, la destinación continuará su trámite por canal rojo dejándose en la documentación las correspondientes constancias del motivo del cambio de canal.

**Canal Rojo:** Cuando se asigne este canal corresponderá el control documental y la verificación física de la mercancía. El análisis de valor deberá efectuarse con posterioridad a su libramiento. (2)

El sistema Informático María está conformado por cuatro módulos: Declaración Detallada, Manifiesto, Aranceles Informáticos y Recaudación, entre los cuales el módulo Manifiesto es el único que puede trabajar independientemente del resto de los módulos, lo que no facilita un correcto análisis de la información ya que todos los módulos no se relacionan por completo. El mismo no posee un monitoreo de auditoría.

## <span id="page-16-0"></span>**1.2.1.2 Sistema Aduanero Automatizado SIDUNEA**

La primera versión de SIDUNEA fue desarrollada por la Conferencia de las Naciones Unidas sobre Comercio y Desarrollo (UNCTAD), en respuesta a las necesidades de una propuesta de liberalización del comercio. El sistema SIDUNEA fue diseñado para proveer estadísticas de comercio. En la actualidad el sistema se encuentra operando o está en proceso de implementación en más de 80 países alrededor del mundo.

Es la herramienta informática para el control y administración de la gestión aduanera. Permite realizar un seguimiento automatizado de las operaciones aduaneras y controlar efectivamente la recaudación de los impuestos aduaneros. El sistema verifica automáticamente los registros, calcula los impuestos y contabiliza todo lo relativo a cada declaración, con la mínima intervención del factor humano subjetivo. SIDUNEA se puede configurar de acuerdo a las características nacionales de cada régimen aduanero, al arancel nacional y a la legislación de cada país, además de implementar los estándares internacionales para procesar los datos de comercio exterior ya acordados por la Organización Mundial de Aduanas (OMA) y por la Organización Internacional para la Estandarización (OIE). (3)

El Sistema Aduanero Automatizado contiene ocho módulos para el ingreso de las declaraciones según convenga, donde un de ellos es el MODSEL o Módulo de Selectividad descrito a continuación.

El **MODSEL** permite a la Aduana controlar la selección y el flujo de las declaraciones a través del sistema de procesamiento de la declaración de aduana. Contiene los controles para bloquear la liquidación de las declaraciones seleccionadas y tiene muchas funciones para hacer consultas e imprimir reportes.

Dicho módulo provee los medios para ejecutar decisiones en los canales del procesamiento que se nombran canales **Rojo**, **Amarillo, Azul** y **Verde.** El control sobre los porcentajes mínimos aleatorios y los porcentajes esperados significa que la oficina de Aduana posee los medios para equilibrar la carga diaria, los números y niveles de las declaraciones seleccionadas para examen con la capacidad de la oficina para cumplir con esos exámenes.

## **Color del canal de selección en MODSEL**

Permite la ubicación de la declaración seleccionada a uno de los cuatro caminos para los diferentes tipos o niveles del proceso de verificación de la Aduana además de un canal de indagación o consulta. La Administración de la Aduana puede determinar exactamente por sí sola la acción a seguir cuando una declaración es seleccionada para un canal en particular.

**Canal Rojo:** significa que la declaración ha sido seleccionada para un examen físico de los bienes antes de autorizar su validación.

**Canal Amarillo:** significa que la declaración ha sido seleccionada para revisar los documentos de la transacción antes de su liquidación.

**Canal Azul:** significa que la declaración ha sido seleccionada para una auditoría después de su despacho.

**Canal Verde:** significa que la declaración no se ha seleccionado para ningún otro canal.

Los controles del módulo de selectividad MODSEL permiten seleccionar las declaraciones con dos métodos. El primero, Selección Aleatoria descansa en un número al azar generado por el sistema. Con este método las declaraciones se seleccionan para ser revisadas puramente sobre la base del azar, en una tasa de porcentaje de selección que se establece dentro del panel de control de los Parámetros de Selección. La selección aleatoria es extremadamente útil particularmente para propósitos de control de calidad.

El proceso de selectividad requiere primero que la Aduana decida qué bienes o transacciones se interceptarán. El especialista en selectividad traduce la decisión en un formato que el sistema comprende. Esto se describe como criterio de selección o perfil de selección. Las herramientas usadas en este proceso son: Criterio, (donde se define formalmente el criterio o perfil de selección), y Lista (que ayuda en el manejo de perfiles de selección complejos). (4)

## **Resultado del análisis de sistemas extranjeros**

Después de analizar los sistemas existentes en el mundo el que más sobresale es el SIDUNEA ya que es un programa de administración aduanera modular, estándar y protegido por derechos de propiedad intelectual, a su vez es compatible con los principales sistemas operativos y administración de bases de datos. La modularidad del sistema le permite agregar módulos nuevos o avanzados en el momento que convenga. SIDUNEA es el software más difundido ya que es el más implementado en varios países por sus grandes beneficios. Una de sus grandes ventajas es la actualización de los datos de referencia sin necesidad de programación así como sus características integradas de seguridad, tales como la autenticación del usuario y la encriptación asimétrica. UNCTAD provee el programa SIDUNEA a pedido y sin costo para su uso mediante licencias múltiples, dentro de los límites legales nacionales de la administración de aduana, así como la documentación técnica y funcional y el apoyo post-implementación a distancia. El mismo se puede configurar de acuerdo a las características nacionales de cada régimen aduanero. El sistema SIDUNEA y María presentan puntos en común como los canales, donde María usa tres y SIDUNEA cuatro. Todas las valoraciones analizadas convierten al SIDUNEA en una opción insuperable por los sistemas antes mencionados, debido a las innumerables facilidades que posee. Las funcionalidades que presentan dichos software como: analizar y verificar la información ingresada para el control de las declaraciones, control sobre el análisis de riesgo mediante canales, selección aleatoria a

través de un número de azar y la configuración de acuerdo a las características nacionales se mantendrán en la propuesta del sistema de selectividad.

#### <span id="page-19-0"></span>**1.2.2 Soluciones cubanas**

En Cuba a raíz del período especial y de la caída del campo socialista fue necesario buscar nuevas formas de cooperación y de inserción en el mercado mundial, se establecieron convenios con empresas extranjeras, en aras de rehacer la economía. Sin duda alguna todos estos cambios aumentaron el volumen de exportaciones e importaciones del país; por lo que la aduana cubana tenía que adaptarse y prepararse para enfrentar las consecuencias de la apertura al mercado internacional.

Para llevar a cabo todas las acciones que implican las diferentes actividades de control y despacho mercantil, fue necesario el desarrollo de la informática dentro de esta institución, como una necesidad, debido a la apertura económica a la inversión extranjera del país, que provoca un incremento en los procesos de despacho a la par del aumento de la exigencia de los usuarios en la reducción de los tiempos de despacho, facilidades en el pago y cooperación.

En 1994 el Proceso de Despacho de Mercancías se encontraba parcialmente automatizado en las unidades de aduana del territorio occidental, donde se encontraba implantado el sistema SIDUNEA anteriormente analizado.

La gran ventaja que reportó el uso de este sistema automatizado radica en que creó una cultura informática en la institución, convenció a la Aduana de las ventajas que reporta el uso de la computación, sustituyendo procesos completamente manuales, aumentando la agilización del despacho mercantil y permitiendo la consolidación de las estadísticas de recaudación y comercio exterior.

SIDUNEA contaba con un conjunto de módulos que resolvían el procesamiento automatizado de la gran mayoría de los aspectos del despacho mercantil, pero no todos se pudieron implantar por incongruencias en su concepción con las características específicas del despacho de mercancías en Cuba.

A partir del estudio realizado al proceso de control de las importaciones y exportaciones comerciales en 1996, se decidió que era necesario y de vital importancia, desarrollar el Sistema Automatizado de

Despacho Mercantil (SADEM), este sistema se realizaría basado en las características del comercio cubano, respondiendo a los intereses de la aduana cubana.

Partiendo de la estructura organizativa de la Aduana y de los procesos que tienen lugar en ella, el grupo de desarrollo del SADEM decidió estructurar el sistema en varios módulos de acuerdo a las funciones elementales y procesos que se automatizan. Para la concepción de estos módulos, el grupo se basó en las mejores prácticas de la actividad en el mundo y siempre tratando de similar la estructura organizativa del sistema SIDUNEA, con el cual ya se tenía experiencia.

De forma general los módulos se relacionan entre sí y comparten la información. Estos son: Declaración de Mercancías, Tablas de Control, Manifiesto, Estadísticas, Administración, Ingresos y Selectividad.

En el módulo Selectividad se automatizaron las funciones referentes a la gestión de los criterios de selectividad que deben asignar el canal de control a un objeto de control (persona, mercancía, entidad, medio de trasporte internacional, etc), o sea, indicar que objeto debe someterse al examen documental, al reconocimiento físico o directamente al pago de derechos.

En la etapa de control se le debe asignar un canal, esta operación se ejecuta de forma selectiva basada en criterios preestablecidos. La conformación de estos criterios es realizada por la dirección de LCF, teniendo en cuenta la información recopilada y situaciones operativas que se presenten.

La importancia de este módulo de selectividad consiste en que con la automatización de la gestión de los criterios de selección, se logró agilizar el trámite global aduanero y optimizar la labor de los funcionarios gracias a una propuesta de control inteligente de los objetos de control. Se proporcionó al mismo tiempo una acción eficaz en la inspección y control de los mismos. Además se pudo conocer que desempeño pueden tener un grupo de criterios frente a los diferentes objetos de control.

En dependencia de los distintos tipos de controles a los que puede ser sometida un objeto se diferencian los canales de control en: Rojo, Naranja, Verde y Azul. Estos canales se encuentran relacionados de mayor nivel de exigencia de control a menor grado del mismo. A continuación se relacionan los elementos de control establecidos para cada canal:

**Canal Rojo:** Implica la revisión documental y el reconocimiento físico o físico-químico de los objetos de importación o exportación.

**Canal Naranja:** Implica solamente la revisión de los documentos presentados para el despacho de importación o exportación.

**Canal Verde:** Este canal no requiere ningún control sobre los documentos ni los objetos en cuestión aunque los documentos deben ser presentados ante la Aduana antes de la liquidación.

**Canal Azul:** Solamente se asignará este canal por excepción a las entidades seleccionadas por ser extremadamente confiables en su actuar ante la Aduana y no requiere de presentación de la Declaración de Mercancía ni sus documentos complementarios para su liquidación.

Toda la problemática expuesta evidencia la existencia de un seleccionador que hasta un momento resolvía los problemas existentes en la aduana pero es inevitable no darse cuenta de que el mismo existe para las Declaraciones de Mercancías, Manifiesto y luego para Rayos X, dejando a los demás objetos de control, los cuales tienen igual importancia, desprovistos de un sistema de selección. Por tanto no se regula de forma efectiva los procesos de Selectividad. Es por tal motivo que se quiere poner un algoritmo que proponga control a todos los objetos físicos de los procesos aduaneros y no el existente que fue elaborado para la Declaración de Mercancía.

## **Otorgamiento de canal**

Para otorgar canal a un objeto de control, se evalúa cada uno de los criterios correspondientes a este, siempre que las condiciones de estos criterios cumplan con los parámetros del objeto a controlar, otorgará un canal de control mediante un algoritmo para otorgar canal (*ver anexo 3)*.

Luego escoge el canal definitivo por el que se controlará teniendo en cuenta la prioridad, pues los criterios de la jefatura de la Aduana General de República de Cuba tienen más autoridad que los de las unidades, al mismo tiempo los canales también tienen su prioridad (*ver anexo 1*). El número de canal que puede otorgar un criterio puede variar dependiendo del área sobre la que actúe este, por ejemplo un criterio de control radiológico y de pesaje, solo otorga dos canales Verde o Rojo, es decir se controlan o no, lo cual no sucede de la misma manera con otras áreas como por ejemplo la de la Declaración de Mercancía, donde se puede otorgar los 4 canales. Al realizar la asignación de canal, puede suceder que los criterios

definidos para un objeto de control no permitan que este sea controlado, permitiendo así que se le aplique el azar definido para este, que no es más que un porciento de afectación para permitir que el objeto tratado no se deje de controlar.

## **Antecedentes**

La concepción de un módulo destinado a la selección, al control y a las estadísticas resultantes del mismo, posee un gran significado. Con ello Cuba no solo logra sumarse a las naciones pioneras en esta práctica, sino también ascender a un escalón cualitativamente superior en el empleo de métodos imprescindibles para la salvaguarda de los intereses comerciales y la seguridad de la nación.

A medida que avanza el tiempo, fue surgiendo la necesidad de realizar controles más extensos y ampliar estos selectores a las distintas áreas de la Aduana de cubana. Se propone a modo de conclusión realizar un orden cronológico de los sistemas puestos en práctica en la isla, que realizan o utilizan actualmente los funcionarios. El primero de ellos fue el sistema SIDUNEA implantado en Cuba en 1994 el cual no se adecuó completamente a las características del modelo económico cubano pero si dio un paso de avance, pues contribuyó a la formación del personal y a plantearse como primera meta, el desarrollo de sistemas informáticos completamente modulares que ayudaran a realizar su trabajo con eficiencia. Es por ello que se puso en práctica el desarrollo por ingenieros informáticos cubanos en 2001 el SADEM llevando el análisis de riesgo de las Declaraciones de Mercancías, el cual no permitía el análisis y gestión de los criterios de control para otras áreas, pues no satisfacía las necesidades que demandaba la situación. En el año 2007 la aplicación Sistema Único de Aduanas, incorpora en el módulo Selectividad la gestión de criterios para el área de control Rayos X y Manifiesto. Hoy la aduana aspira a tener un sistema que gestione los criterios y proponga control a los objetos que se necesiten enfrentar en la aduana, para garantizar rapidez y seguridad en su trabajo.

#### **Conclusiones**

Analizando las funcionalidades que brindan los sistemas anteriormente mencionados, tanto extranjeros como cubanos se decide mantener el software existente en el SUA con las funcionalidades que posee, entre las que se encuentran: gestionar criterios, condiciones y valores, realizar premonitoreo, mantener la afectación por azar por cada aduana, aplicar selectividad manual y automática, el otorgamiento de canal los cuales fueron definidos por la dirección de la aduana y la del proyecto al utilizar dos canales o 4 según el objeto de control en cuestión y los reportes necesarios para el trabajo de los funcionarios, añadiendo otras que permitan el funcionamiento más óptimo.

## <span id="page-23-0"></span>**1.3 Metodología, lenguaje y herramientas del modelado para el desarrollo**

La Universidad de las Ciencias Informáticas posee una gran organización para el trabajo productivo, el cual se realiza por facultades y dentro de ella se crean los Centros de Producción. El presente trabajo estará orientado en el Centro de Informatización para la Gestión de Entidades (CEIGE), en el cual entre sus departamentos se encuentra el Departamento de Soluciones para la Aduana que está estructurado por varios subsistemas. Específicamente el subsistema Enfrentamiento es el que tiene la responsabilidad de desarrollar el módulo Selectividad el cual se encargará de gestionar los criterios de selectividad para asignar el canal de control e indicar quién debe someterse al examen documental, al reconocimiento o directamente al pago de derechos. A la par del desarrollo de los proyectos productivos se han determinado tecnologías, herramientas, lenguajes y metodologías para realizar de manera más organizada y estandarizada el trabajo en el departamento. A continuación se argumentan los mismos.

## <span id="page-23-1"></span>**1.3.1 Metodología de desarrollo**

Las metodologías de desarrollo de software son de mucha importancia debido a que son un conjunto de procedimientos, técnicas, herramientas y un soporte documental que ayuda a los desarrolladores a realizar un software. Existen numerosas metodologías las cuales se clasifican en tradicionales y ágiles y son escogidas según las características del equipo que desee utilizarla.

## **RUP (Proceso Unificado de Desarrollo)**

RUP constituye la metodología estándar más utilizada para el análisis, implementación y documentación de sistemas orientados a objetos. Esta metodología define quién está haciendo qué, cuándo y cómo para alcanzar un determinado objetivo.

RUP representa un ciclo de desarrollo en la vida de un producto de software con cuatro fases:

- **Conceptualización (Concepción o Inicio):** Se describe el negocio y se delimita el proyecto describiendo sus alcances con la identificación de los casos de uso del sistema.
- **Elaboración:** Se define la arquitectura del sistema y se obtiene una aplicación ejecutable que responde a los casos de uso que la comprometen.
- **Construcción:** Se obtiene un producto listo para su utilización que está documentado y tiene un manual de usuario.
- **Transición:** Se obtiene la liberación del producto y se pone en manos de los usuarios finales.

Además cuenta con 9 flujos de trabajo principales. Los 6 primeros son conocidos como flujos de ingeniería y los tres últimos de soporte los cuales son: Modelamiento del Negocio, Requerimientos, Análisis y Diseño, Implementación, Prueba, Instalación, Gestión de Cambio y Configuración, Gestión de Proyectos y por último Entorno donde los 3 últimos son de soporte.

| Flujos de trabajo del proceso           | Iniciación   | Elaboración | Construcción          | Transición   |
|-----------------------------------------|--------------|-------------|-----------------------|--------------|
| Modelado del negocio                    |              |             |                       |              |
| Requisitos                              |              |             |                       |              |
| Análisis y diseño                       |              |             |                       |              |
| Implementación                          |              |             |                       |              |
| Pruebas                                 |              |             |                       |              |
| Despliegue                              |              |             |                       |              |
| Flujos de trabajo de soporte            |              |             |                       |              |
| Gestión del cambio<br>y configuraciones |              |             |                       |              |
| Gestión del proyecto                    |              |             |                       |              |
| Entorno                                 |              |             |                       |              |
| <b>Iteraciones</b>                      | Preliminares | #2<br>#1    | $\#n+1$ $\#n+2$<br>#n | #n<br>$#n+1$ |

**Figura 1: Faces y flujos del trabajo de RUP**

Sus características principales son:

- **Dirigido por casos de uso**. Los casos de uso guían el proceso de desarrollo pues los modelos que se obtienen representan la realización de los mismos.
- **Centrado en la arquitectura**. La arquitectura muestra la visión común del sistema completo en la que el equipo de proyecto y los usuarios deben estar de acuerdo.
- **Iterativo e incremental**. Una iteración involucra actividades de todos los flujos de trabajo, aunque desarrolla fundamentalmente algunos más que otros. (5)

Como metodología de desarrollo se propone utilizar RUP, la cual fue determinada por el proyecto Aduana para la realización de las actividades del procedimiento para la Ingeniería de Requisitos en el Departamento de Desarrollo de Soluciones para la Aduana, ya que es una de las más aplicadas en la actualidad, por ser un proceso iterativo e incremental, flexible, que divide el trabajo en fases teniendo bien definidas las tareas a realizar en cada una de ellas. Se realizó modificaciones a RUP ya que es un proceso de desarrollo de software configurable que puede ser adaptado a las características propias del proyecto. En vez de utilizar el modelo de Caso de Uso del negocio y los diagramas de actividades, se propuso el uso del Modelo de Proceso de Negocio con la notación BPMN. Así como para los conceptos del negocio, en vez del Modelo de Objetos del Negocio, se propone confeccionar el Modelo Conceptual. Se debe de tomar cada requisito funcional como un caso de uso. No se realizarán las actividades que propone RUP en el análisis, sino que pasará directamente al diseño ya que los analistas no tienen el conocimiento necesario de los frameworks que se utilizan en el proyecto, por lo que los artefactos que se generen no ayudarían a los diseñadores, constituyendo una pérdida de tiempo. (6)

A pesar de usar este procedimiento con las adaptaciones necesarias, el proyecto, que se encuentra inmerso en el proceso de mejora llevado a cabo por la universidad se guía por lo que dice CMMI para alcanzar el nivel 2, donde se generan artefactos con nuevas plantillas pero en el presente trabajo no se realiza de esa manera ya que cuando se aplicó este proceso se estaba finalizando la etapa de análisis. Y para apoyar lo planteado se tiene un permiso de Calisoft (*ver anexo 4*), aprobando que se mantengan los artefactos generados.

## <span id="page-26-0"></span>**1.3.2 Lenguaje de Modelado**

## **Lenguaje Unificado de Modelado (UML)**

UML será el lenguaje de modelado que se utilizará para la realización del análisis propuesto ya que es el definido por el proyecto Aduana por lo cual no se realiza un estudio detallado de los demás lenguajes. UML es un lenguaje para visualizar, especificar, construir y documentar los artefactos de un sistema que involucra una gran cantidad de software. Es importante recalcar que UML no es una guía para realizar el análisis y diseño orientado a objetos, es decir, no es un proceso. (7)

Además permite la modelación de sistemas con tecnología orientada a objetos. Cuenta con varios tipos de diagramas, los cuales muestran diferentes aspectos de las entidades representadas, ejemplo de ellos son los diagramas de actividades que representan los flujos de trabajo paso a paso de negocio y operacionales de los componentes en un sistema y además se tiene el diagrama de casos de uso el cual es una especie de diagrama de comportamiento.

#### <span id="page-26-1"></span>**1.3.3 Notación de Modelado de Procesos del Negocio**

En el departamento productivo aduana se utiliza la Notación para el Modelado de Procesos de Negocio (BPMN), por ser una notación gráfica que describe la lógica de los pasos de un proceso de Negocio. Dicha notación ha sido especialmente diseñada para coordinar la secuencia de los procesos y los mensajes que fluyen entre los participantes de las diferentes actividades. BPMN es una notación para el modelado de procesos de negocios. Provee una notación gráfica para expresar los procesos de negocio en un diagrama.

BPMN es notablemente importante para la realización del modelado ya que es un estándar internacional de modelado de procesos aceptado por la comunidad, es independiente de cualquier metodología de modelado de procesos, crea un puente estandarizado para disminuir la brecha entre los procesos de negocio y la implementación de estos. Además permite modelar los procesos de una manera unificada y estandarizada permitiendo un entendimiento a todas las personas de una organización.

BPMN se realiza a través de diagramas muy simple de proceso de negocio (Diagramas de Proceso de Negocio o BPD) el cual se estructura con un grupo de elementos gráficos.

Las cuatro categorías básicas de elementos son:

- Objetos de flujo: eventos actividades y decisión.
- Objetos de conexión: flujo de secuencias, flujo de mensaje y asociación.
- Bandas: Piscina (Pool) y Lienzo (Lane).
- Artefactos: Objeto de datos, Grupo y Anotaciones. (8)

## <span id="page-27-0"></span>**1.3.4 Visual Paradigm**

Como herramienta CASE (Computer Aided Software Engineering, que en su traducción al español significa Ingeniería de Software Asistida por Computación) en el proyecto Aduana se utiliza el Visual Paradigm, ya que es una herramienta profesional que soporta el ciclo de vida completo del desarrollo de software: análisis y diseño orientados a objetos, construcción, pruebas y despliegue. El software de modelado UML ayuda a una más rápida construcción de aplicaciones de calidad, y a menores costos. Permite dibujar todos los tipos de diagramas de clases, código inverso, generar código desde diagramas y generar documentación. También proporciona abundantes tutoriales de UML. Es fácil de instalar y actualizar. Soporta UML versión 2.1 así como BPMN. Otras características que evidencian el porque de su utilización en el desarrollo del trabajo son:

- Uso de un lenguaje estándar común a todo el equipo de desarrollo que facilita la comunicación.
- Modelo y código que permanecen sincronizados en todo el ciclo de desarrollo.
- Disponibilidad de múltiples versiones, para cada necesidad.
- Disponibilidad de integrarse en los principales IDEs.
- Disponibilidad en múltiples plataformas. (9)

## <span id="page-27-1"></span>**1.3.5 Axure**

Axure RP es una aplicación ideal para crear prototipos y especificaciones muy precisas para páginas Web. Se trata de una herramienta especializada en la tarea, así que cuenta con todo lo que se puede

necesitar para crear los prototipos de forma más eficiente. Axure RP te permite componer la página Web visualmente, añadiendo, quitando y modificando los elementos con suma facilidad. Demuestra su grado de especialización en las anotaciones. En este punto, permite especificar el estado de cada elemento (Propuesto, Aceptado, Incorporado), el beneficio esperado (Crítico, Importante, Útil), el riesgo y la estabilidad. (10)

Esta herramienta tiene gran importancia ya que permite decifrar que es lo que quiere el cliente ya que estos nunca tienen bien definido lo deseado además de que no tiene conocimiento de informática para poder decir con precisión que necesitan.

## <span id="page-28-0"></span>**1.4 Técnicas de Captura y Validación de Requisitos**

En el proceso de desarrollo de un sistema, el equipo de desarrollo se enfrenta al problema de la identificación de requisitos. Este flujo es complejo, pues en el hay que identificar los requisitos que el sistema debe cumplir para satisfacer las necesidades de los usuarios finales y de los clientes.

El proceso de especificación de requisitos se puede dividir en actividades como: captura de requisitos y validación de requisitos. A continuación se explican brevemente dichas actividades. Este comienza con la realización de la captura de requisitos, el grupo de analistas toma la información suministrada por los usuarios y clientes. En base a esta información, el equipo de desarrollo elabora el catálogo de requisitos. Finalmente con la validación de requisitos se realiza la valoración de los mismos, comprobando si existen inconsistencias, errores o si faltan requisitos por definir.

## **Captura de Requisitos**

La captura de requisitos es la actividad mediante la cual el equipo de desarrollo de un sistema de software extrae, de cualquier fuente de información disponible, las necesidades que debe cubrir dicho sistema. El proceso de captura de requisitos puede resultar complejo, principalmente si el entorno de trabajo es desconocido para el equipo de analistas, y depende mucho de las personas que participen en el. Existen un grupo de técnicas que de forma clásica han sido utilizadas para esta actividad en el proceso de desarrollo de todo tipo de software como son entrevistas, tormenta de ideas, cuestionarios,

comprobación de terminologías, observación y sistemas existentes. De las mismas se utilizarán en la realización del trabajo:

- **Entrevistas**: Resultan una técnica muy aceptada dentro de la ingeniería de requisitos y su uso está ampliamente extendido. Las entrevistas le permiten al analista tomar conocimiento del problema y comprender los objetivos de la solución buscada.
- **Observación:** Se lleva a cabo un registro visual de lo que ocurre en una situación real. Observar cómo se hacen las cosas es una buena manera de entender lo que estas requieren.
- **Sistemas existentes:** Esta técnica consiste en analizar distintos sistemas ya desarrollados que estén relacionados con el sistema a construir. Por un lado, se pueden analizar las interfaces de usuario, observando el tipo de información que se maneja y como es manejada. Esto puede ser útil para descubrir información importante a tener en cuenta, información que tal vez el cliente/usuario haya fallado en comunicar. Es aconsejable que luego de haber analizado el sistema, este sea mostrado al cliente/usuario, ya que por su experiencia puede sugerir importantes y nuevas ideas.

## **Validación de Requisitos**

Los requisitos una vez definidos necesitan ser validados. La validación de requisitos tiene como misión demostrar que la definición de los requisitos define realmente el sistema que el usuario necesita o el cliente desea. Existen algunas técnicas que pueden aplicarse para esta actividad las cuales serán de gran utilidad en el trabajo como son:

- **Revisiones**: Esta técnica consiste en la lectura y corrección de la completa documentación o modelado de la definición de requisitos. Con ello solamente se puede validar la correcta interpretación de la información transmitida.
- **Matrices de trazabilidad**: Esta técnica consiste en marcar los objetivos de sistema y chequearlos contra los requisitos del sistema. Es necesario ir viendo qué objetivos cubre cada requisito, de esta forma se podrán detectar inconsistencias u objetivos no cubiertos.

 **Prototipos**: Algunas propuestas se basan en obtener de la definición de requisitos prototipos que, sin tener la totalidad de la funcionalidad del sistema, permitan al usuario hacerse una idea de la estructura de la interfaz del sistema con el usuario. (11)

## <span id="page-30-0"></span>**1.5 Reglas del negocio**

**Reglas del negocio:** definen y controlan la estructura, el funcionamiento y la estrategia de una organización. Las reglas de negocios pueden estar formalmente definidas en manuales de procedimiento, contratos o acuerdos, o bien pueden existir como conocimiento o experiencia que tienen los empleados. Las reglas de negocios son dinámicas, están sujetas a cambios en el tiempo y pueden encontrarse en todo tipo de aplicaciones. (12)

## **Tipos de Reglas**

**Reglas Textuales:** Contienen "instrucciones", se expresan de forma libre (no estructurada) en lenguaje natural.

**Reglas del Modelo de Datos:** Engloba todas aquellas reglas que se encargan de controlar que la información básica almacenada para cada atributo o propiedad de una entidad u objeto sea válida.

**Reglas de Relación:** Incluye todas aquellas reglas que controlan las relaciones entre los datos.

**Reglas de Derivación:** Es frecuente que a partir de cierta información se pueda derivar otra, este conjunto de reglas especifican y controlan la obtención de información que se puede calcular a partir de la ya existente. (13)

## <span id="page-30-1"></span>**1.6 Especificación de Requisitos de Software (SRS)**

La especificación de requisitos de software es la actividad en la cual se genera el documento, con el mismo nombre, que contiene una descripción completa de las necesidades y funcionalidades del sistema que será desarrollado; describe el alcance del sistema y la forma en como hará sus funciones, definiendo los requerimientos funcionales y los no funcionales.

La SRS posee las mismas características de los requerimientos: completa, consistente, verificable, no ambigua, factible, modificable, rastreable, precisa, entre otras. Para que cada característica de la SRS sea considerada, cada uno de los requerimientos debe cumplirlas; por ejemplo, para que una SRS se considere verificable, cada requerimiento definido en ella debe ser verificable; para que una SRS se considere modificable, cada requerimiento debe ser modificable y así sucesivamente.(14)

## <span id="page-31-0"></span>**1.7 Patrones de flujo**

**Los patrones básicos de control de flujo:** Este grupo de patrones captura aspectos elementales de control de procesos.

**Secuencial:** Se describe como una serie ordenada de actividades, donde cada actividad comienza sólo cuando la anterior está terminada. Se la ha denominado también "Rutina en Serie".

**Sincronización:** Se combinan las bifurcaciones creadas por el patrón anterior. El conjunto de actividades en paralelo deben finalizar todas antes de poder continuar el proceso. Es decir, hay que "sincronizar" los caminos paralelos. Su comportamiento puede designarse como "Y-reunir".

**Opción Excluyente:** Se define como una localización en un proceso donde el flujo se bifurca en dos o más alternativas excluyentes. Son excluyentes porque una, y solo una, de las actividades alternativas se puede realizar para que el proceso continúe. El comportamiento se define aquí como "O-división". (15)

## <span id="page-31-1"></span>**1.8 Métricas**

Según el estándar IEEE 830, 1998 se considera que una especificación de requisito es de calidad si cumple con las siguientes características:

1. Especificación correcta: Un conjunto de requisitos es correcto sólo si todos los requisitos contenidos representan algo que es requerido para la construcción del sistema y no hay errores que afecten el diseño.

2. Especificación no ambigua: Un requisito es no ambiguo si y sólo si puede estar sujeto a una única interpretación.

3. Especificación completa: Si y sólo si, describe todos los requisitos relevantes para el usuario, incluyendo requisitos asociados con funcionalidad, desempeño, restricciones de diseño, atributos o interfaces externas.

4. Especificación consistente: si y sólo si no hay ningún subconjunto de requisitos descrito dentro de ella que está en conflicto con cualquier otro. (16)

Para medir la calidad de la Especificación de requisitos de software, se propone una lista de características, algunas de estas características son: especificidad (ausencia de ambigüedad) y corrección. Para determinar la especificidad (ausencia de ambigüedad) de los requisitos se sugiere una métrica basada en la consistencia de la interpretación de los revisores para cada requisito:

$$
\mathbf{Q}_1 = \frac{\mathbf{R}_{ii}}{\mathbf{R}_t}
$$

Donde R<sub>ii</sub> es el número de requisitos para los que todos los revisores tuvieron interpretaciones idénticas y  $\bf{R}_t$  el total de requisitos. Los valores de la métrica pueden oscilar entre 0 y 1, pero como la ausencia de ambigüedad es un factor crítico para la calidad de la especificación se recomienda que el resultado al aplicar esta métrica alcance el valor máximo, es decir 1.

Una especificación se considera correcta cuando cada requisito contenido en ella represente una característica que el sistema debe poseer. La corrección de los requisitos se define usando la siguiente ecuación:

$$
Q_3 = \frac{R_c}{R_c + R_{nv}}
$$

Donde  $R_c$  es el número de requisitos que se han validado como correctos  $v^R_{av}$  el número de requisitos que no se han validado como correctos todavía. El resultado de esta métrica está siempre entre 0 y 1. La corrección es un factor crítico para la calidad de la especificación por lo que se recomienda que el resultado al aplicar esta métrica alcance el valor máximo, es decir, 1. (17)

Las métricas de especificidad y corrección, serán aplicadas en la validación de la Especificación de requisitos de software del módulo Selectividad del proyecto Aduana, para lograr una mayor calidad y seguridad de la misma.

## <span id="page-33-0"></span>**1.9 El rol del analista**

El analista dirige y coordina el proceso de modelado del negocio, a su vez determina los niveles de organización que existen en el mismo. Decide cuáles son los actores y los procesos del negocio, así como las relaciones entre ellos. Además, precisa cuáles son las reglas del negocio a tener en cuenta. Esta persona debe ser un buen facilitador y tener excelentes habilidades de comunicación. Una cualidad muy importante de este rol es que debe ser capaz de colaborar al máximo con todos los integrantes del equipo de desarrollo del software.

El rol de analista es muy importante, debido a que el éxito del proyecto dependerá de una buena especificación de requisitos. Es claro que los errores detectados en las fases de análisis son más fáciles de detectar y corregir que en fases más avanzadas del desarrollo. Una falla en la estructura puede dar origen al colapso del proyecto en forma parcial o total. Por lo anterior, se hace indispensable realizar una buena detección de las necesidades del cliente y el establecimiento de una buena estructura del sistema desde el principio. (18)

## <span id="page-33-1"></span>**1.10 Conclusiones parciales**

En este capítulo se estudiaron los sistemas existentes identificando varias funcionalidades como el control sobre el análisis de riesgo, análisis y verificación de la información ingresada, selección aleatoria a través de un número de azar, y otras formas de solucionar el problema como definir el azar, cuantos canales utilizar. Permitió tomar las ideas más prometedoras de estos para construir un producto al nivel de los países más potentes del mundo.

Se concluye que se empleará para desarrollar el análisis del software la metodología RUP, definida por el proyecto Aduana con las debidas adaptaciones facilitando el trabajo de los analistas, se usará la notación BPMN para modelar los procesos del negocio ya que permite estandarizar los mismos y UML como lenguaje de modelado. Además se utilizará como herramienta CASE el Visual Paradigm para generar los artefactos necesarios del análisis y el Axure para el desarrollo de los prototipos de interfaz de usuario. Se clasificaron las reglas del negocio, las cuales se definirán en el análisis de la propuesta. Además se usarán los patrones de flujo para el modelado del negocio, así como las métricas para medir la calidad de la Especificación de requisitos de software.

Analizando las técnicas existentes para la captura y validación de los requisitos de software se utilizarán en la captura: las entrevistas, la observación, y los sistemas existentes. Como técnicas de validación de requisitos se utilizarán los prototipos, las revisiones y las matrices de trazabilidad. Todas estas técnicas ayudarán al analista a la hora de definir los requisitos, siendo estoy muy importantes en el desarrollo de un software, ya que son ellos los que expresan las necesidades del software.

## <span id="page-35-0"></span>**CAPÍTULO 2: Descripción de la solución propuesta**

## <span id="page-35-1"></span>**2.1 Introducción**

En el presente capítulo se describe la solución propuesta al problema, donde se empieza dando una explicación detallada de todos los procesos pertenecientes a la selectividad, además de los problemas existentes que conllevan a la informatización de los mismos. Se plasma el diagrama del negocio así como la especificación de los requerimientos funcionales de software que dan marcha al desarrollo del sistema.

## <span id="page-35-2"></span>**2.2 Descripción del proceso de negocios**

#### **Proceso de Negocio**

Un proceso de negocio es una colección de actividades diseñadas para producir una salida específica para un cliente o mercado particular. Implica un fuerte énfasis en cómo se hace el trabajo en una organización. Así, un proceso es un ordenamiento específico de actividades de trabajo a través del tiempo y del espacio, con un comienzo, un fin, entradas y salidas claramente identificados.

La selectividad es un proceso para realizar controles diferenciados en las fronteras. Debido a la estructuración por departamentos internos, es preciso establecer criterios que se basan en determinadas condiciones, argumentadas según la necesidad y los controles que deben aplicarse a cada objeto de control dígase personas, mercancías, productos o medios de transporte internacional. La misma empieza desde un profundo análisis de las informaciones poseídas para determinar posibles riesgos hasta la realización de premonitoreos para verificar el comportamiento de los criterios aplicados. Estos se detallan en el modelo de procesos Realizar Selectividad que a continuación se describe.
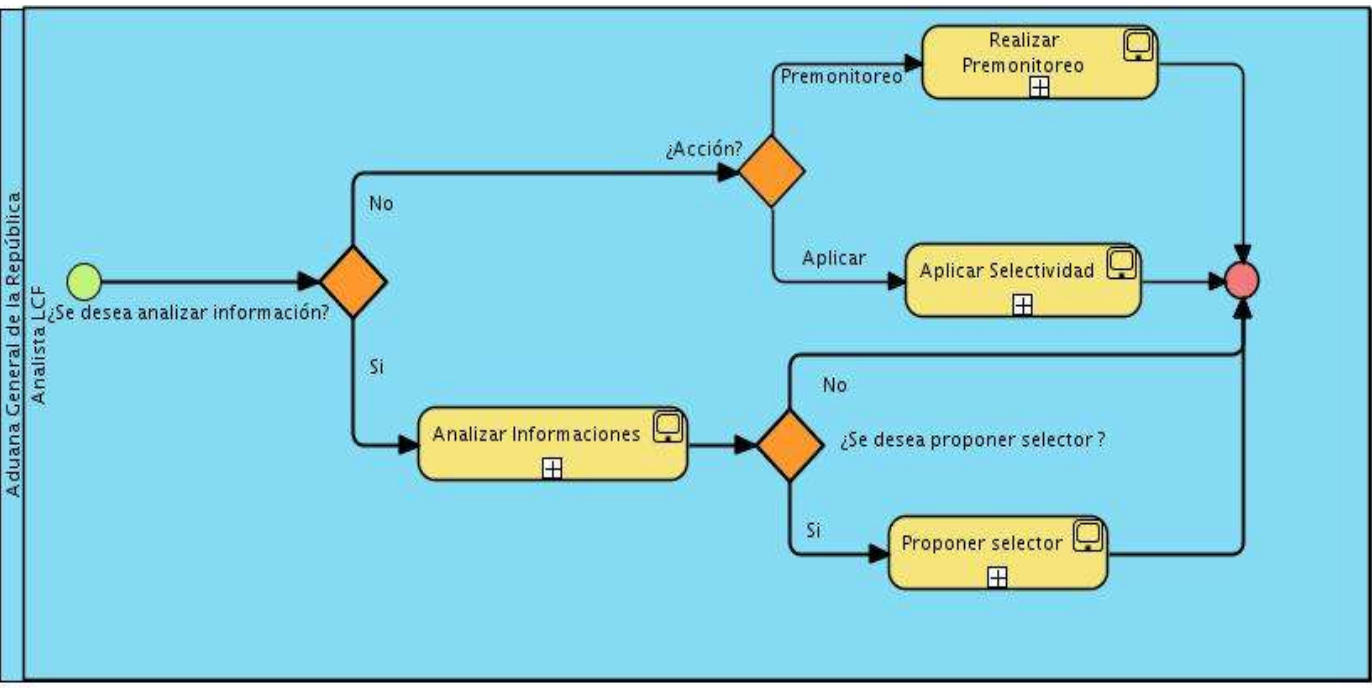

### **Proceso del negocio Realizar Selectividad**

**Figura 2: Diagrama de procesos del negocio RealizarSelectividad.**

El sistema de selectividad debe alertar a los subsistemas que automatizan los procesos aduaneros ante un posible blanco o riesgo, facilitando así, una mejor efectividad a la hora de controlar los mismos. En dicho proceso el analista asume varios momentos según la situación que se presente. Debe determinar cual es la acción que desea realizar. Primeramente debe decidir si tiene que analizar la información existente o no, en caso de analizar las mismas, recibe los documentos a analizar, los cuales verifica, además de estudiarlos en conjunto con informaciones de controles anteriores para obtener posibles riesgos permitiendo que se definan los criterios, condiciones y valores que permiten el control de los riesgos encontrados. Luego de analizadas las informaciones puede existir la necesidad de crear un nuevo selector ya que los existentes no permiten realizar los controles correspondientes y el analista le envía la propuesta al vice jefe con los datos de la misma, el cual puede o no aceptarla. En caso de ser aceptada el Vice jefe le envía a propuesta a la dirección del Centro de Automatización de la Dirección y la Información (CADI) de la AGR para que se designe la persona encargada de reprogramar el sistema para aplicar controles definidos por el selector propuesto.

Para continuar el proceso el analista puede decidir aplicar selectividad o realizar premonitoreos. Para aplicar la selectividad debe recibir los objetos de control, aplicar la misma y obtener resultados los cuales lleva de forma manual. Luego el analista de despacho comercial realiza el despacho de la mercancía, dando paso al inspector que analiza el canal que asignó la selectividad y se realiza la planificación del despacho en la cual, si existió alguna afectación por el canal otorgado se debe realizar el control y termina registrando una infracción en caso de existir en el modelo correspondiente.

También para verificar el comportamiento de los criterios aplicados se realiza el premonitoreo escogiendo el selector sobre el cual va a actuar, así como los objetos de control que desea observar el comportamiento para analizar los resultados obtenidos y tomar las decisiones más convenientes para cumplir satisfactoriamente con su trabajo

# Capítulo 2 Descripción de la solución propuesta

## **Subproceso Analizar Informaciones**

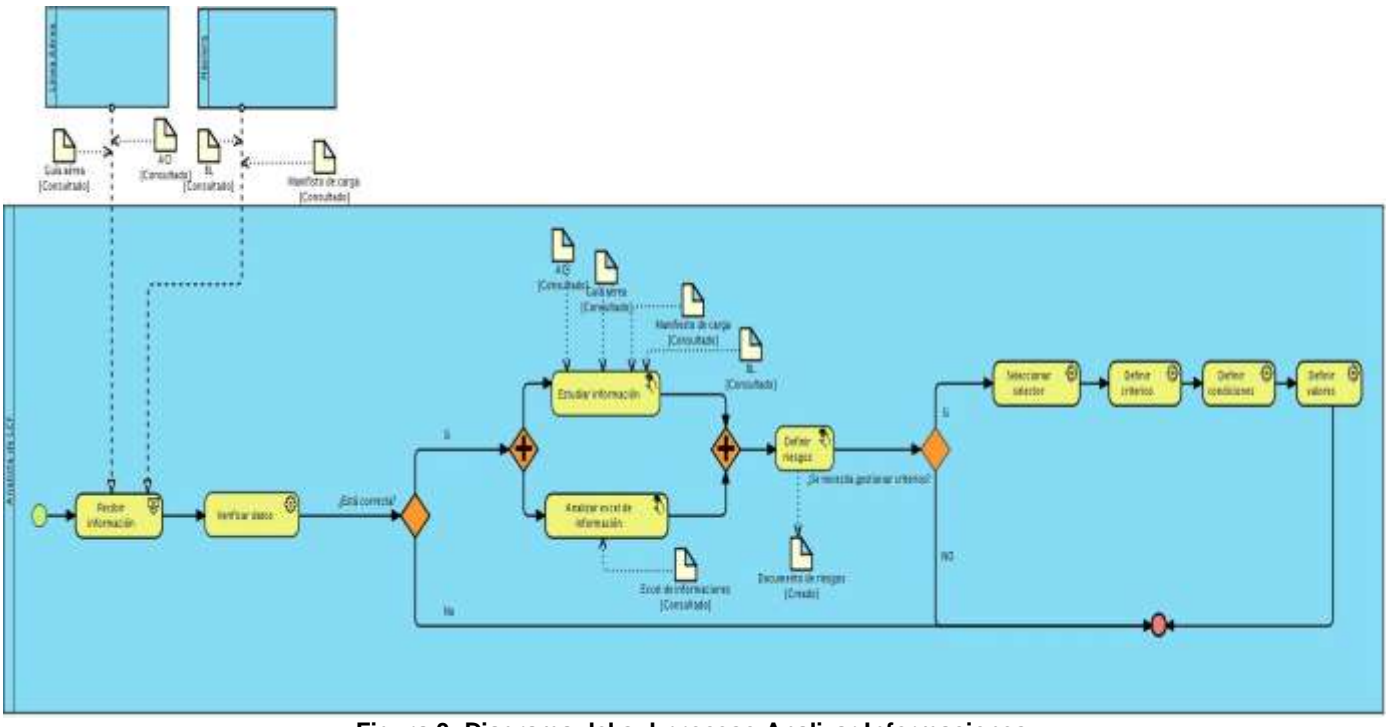

**Figura 3: Diagrama del subproceso Analizar Informaciones.**

En el subproceso Analizar Informaciones el analista del LCF recibe de la Línea Aérea y la Naviera los documentos: ACI (Información Adelantada de Carga), Guía Aérea, Manifiesto de Carga y Conocimiento de Embarque (BL). Para analizar estos documentos, se une el documento Excel donde el mismo contiene patrones, datos estadísticos y resultados de controles anteriores, así como resultados de toda la experiencia adquirida, lo que permiten poder definir los posibles riesgos que deben ser controlados en la entrada y salida del país. Para ello el analista debe seleccionar uno de los tres selectores existente (Rayos X, Manifiesto y Declaración de Mercancía) para definir los criterios, condiciones y valores que permitirán marcar el objeto de mayor posibilidad de riesgo.

Para determinar el criterio el analista puede crear uno si lo considera necesario, donde define el nombre que tendrá este así como el porciento de canales correspondientes y las condiciones que

conformarán el criterio con sus valores. Además si el analista cree necesario la modificación o eliminación de algún criterio de los ya creados, este puede actualizar los mismos.

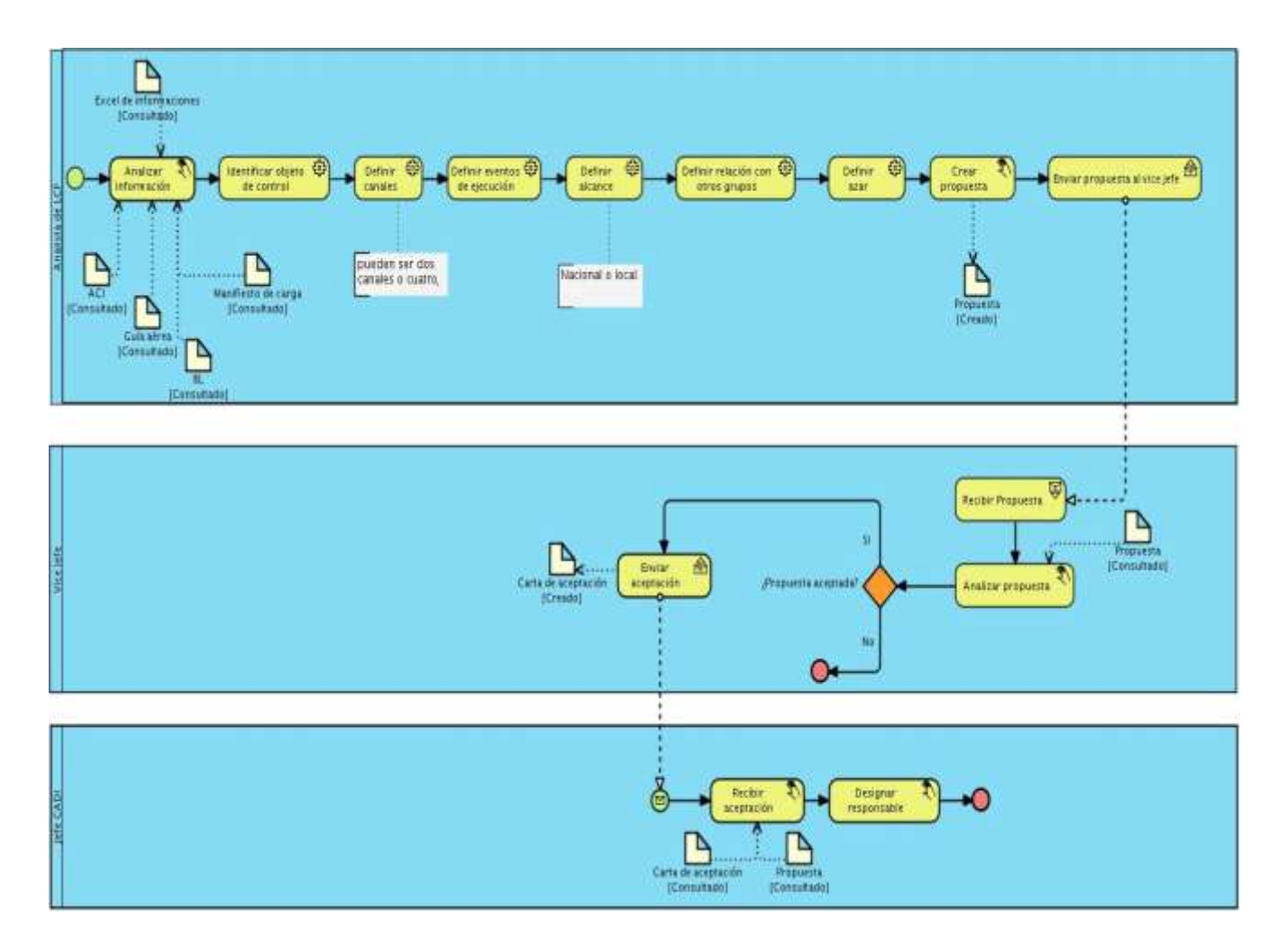

### **Subproceso Proponer Selector**

**Figura 4: Diagrama del subproceso Proponer Selector.**

En el subproceso Proponer selector el analista estudia los datos enviados anteriormente por la Naviera y la Línea Aérea así como los patrones y resultados de controles anteriores. Luego de un arduo estudio, identifica los objetos que desea controlar, define los canales que tendrá el nuevo selector, los eventos de

ejecución, el alcance, relación que tendrá con otros grupos así como el azar. Ya definidos los parámetros que contendrá el selector se crea la propuesta la cual se envía al vice jefe del área de Lucha Contra el Fraude. Este estudia la propuesta y puede decidir si se acepta o no la misma, en caso de ser así la envía al jefe del Centro de Automatización de la Dirección y la Información (CADI) de la AGR tomando este las providencias para designar el equipo que trabajará en el desarrollo del nuevo selector.

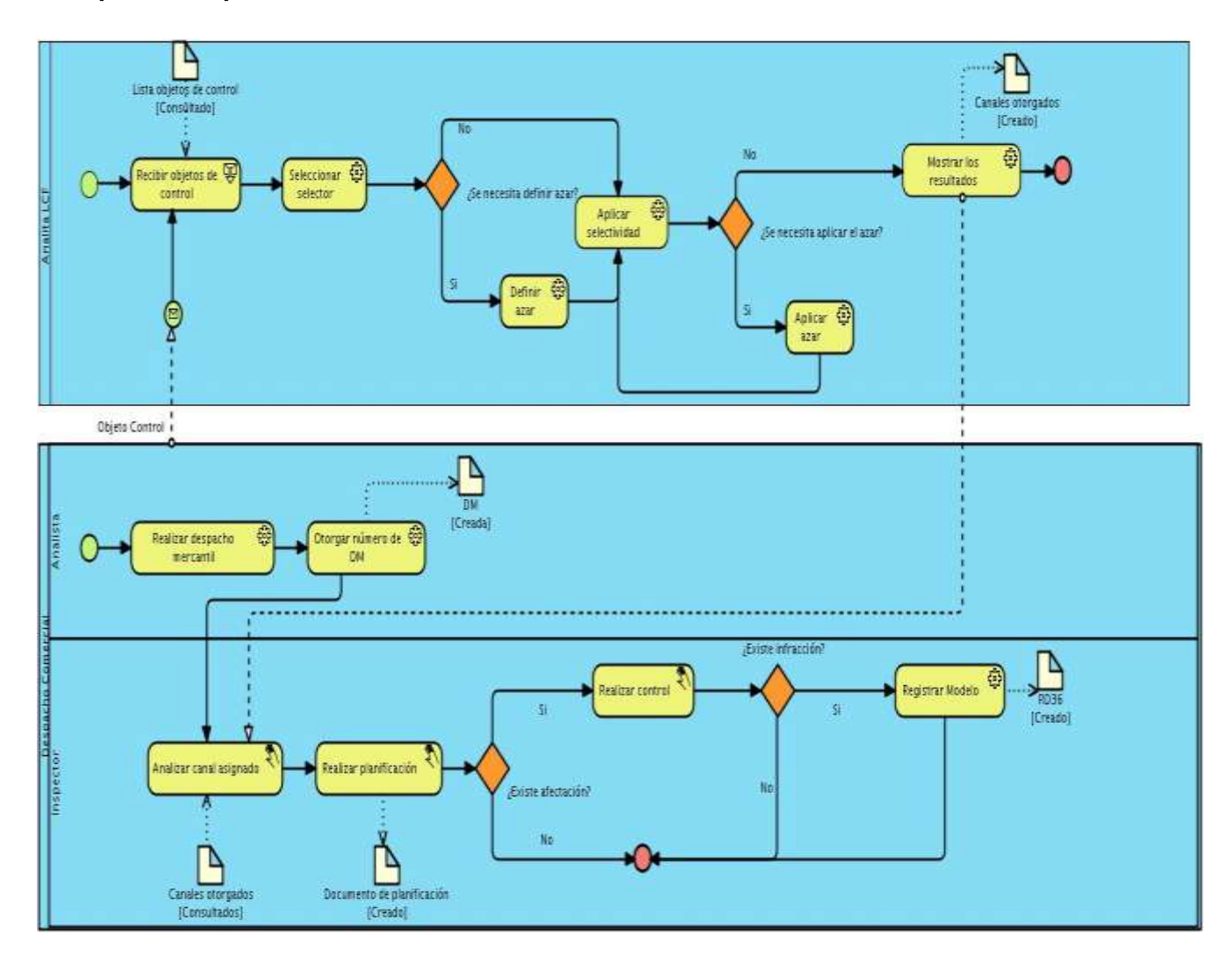

## **Subproceso Aplicar Selectividad**

**Figura 5: Diagrama del subproceso Aplicar Selectividad.**

El subproceso Aplicar Selectividad es el encargado de ejecutar la misma luego de recibir los objetos de control, donde selecciona el selector por el cual aplicará la misma. El analista puede definir el azar para ese selector en caso de que no esté definido y aplicará la selectividad basada en los criterios determinados para controlar el objeto en cuestión. En caso de que los criterios definidos no permitan controlar los objetos determinados, el analista aplicará el azar definido con anterioridad volviendo a someter a los objetos al control por azar. Luego se muestra los resultados obtenidos al inspector.

Por otra parte el analista del Despacho Comercial realiza el despacho, otorgando un código a la DM (Declaración de Mercancía). Luego el inspector analiza los canales asignados que el sistema de selectividad envió y pasa a la mesa de planificaciones donde realiza la planificación del despacho, en caso de que alguna DM esté afectada por la selectividad con algún canal se realiza el control de la misma donde de existir infracción comercial se registrará en el modelo RD36.

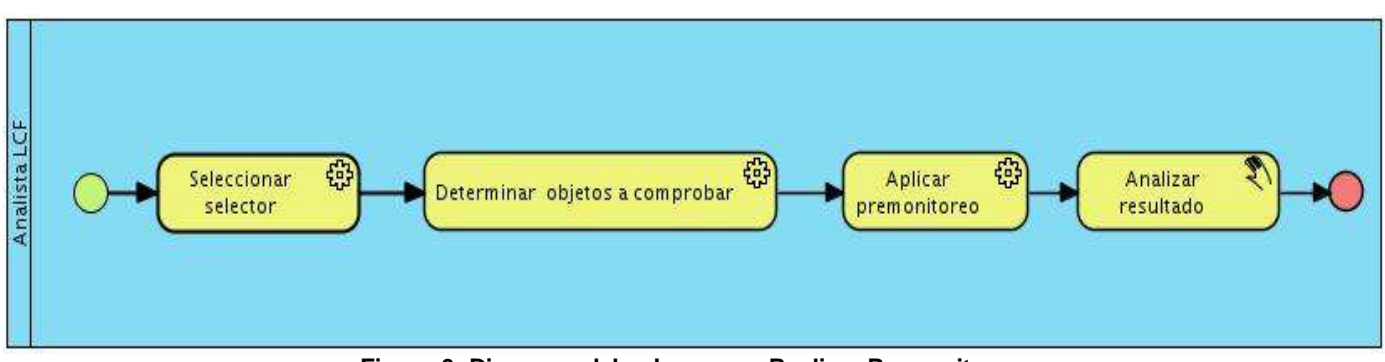

**Subproceso Realizar Premonitoreo**

**Figura 6: Diagrama del subproceso Realizar Premonitoreo.**

El subproceso Realizar Premonitoreo se encarga de verificar el comportamiento que tendrán los criterios vigentes en diferentes datos de los objetos ya procesados. En el mismo se determina el selector que se procesará, donde para ello será necesario que se definan los objetos a verificar y el rango de fecha. Finalmente se aplica el premonitoreo donde el analista observa detalladamente el comportamiento de los criterios aplicados.

### **2.3 Patrones de flujo de procesos**

Los patrones describen un problema una y otra vez en un entorno y en consecuencia describen la esencia de la solución a ese problema. Para realizar los diagramas de procesos de negocio, se emplearon diversos patrones de control de flujo que aportaron más flexibilidad y organización, permitiendo crear una notación estandarizada que representara los aspectos más significativos de comportamiento de los procesos en una entidad. Además describen desde la más simple a la más compleja de las conductas que deben describirse en la mayoría de los procesos organizacionales. Estos patrones son: el secuencial, sincronización y opción excluyente.

El **patrón secuencial** se evidencia en todo el modelo de proceso ya que son actividades que se realizan unas tras otra, iniciando una solo cuando la anterior termina y además de que esta secuencia de actividades tiene un inicio y un fin. (*Ver figura 6*)

El **patrón de sincronización** es utilizado para el modelado del subproceso Analizar informaciones debido a que en este subproceso, un camino simple se bifurca en dos caminos, los cuales se realizan y terminan al mismo tiempo para dar continuidad al proceso con la actividad continua. (*Ver figura 3*)

El **patrón opción excluyente** es evidenciado en la realización del modelo procesos. Este permite que un camino simple se bifurque en dos o más caminos pero para dar continuidad al proceso uno solo se ejecutará. El patrón esta presente en el macro proceso Realizar selectividad, subproceso Analizar informaciones, Proponer selector y Aplicar selectividad. (*Ver figura 2, 3, 4 y 5*)

### **2.4 Reglas del negocio**

Las reglas del negocio son políticas que deben cumplirse en una empresa por lo no se deben violar y se tiene en cuenta a la hora de realizar el modelado de los procesos. Después de estudiar los procesos se definieron 8 reglas del negocio las cuales son reglas textuales ya que se expresan de forma libre en un lenguaje natural.

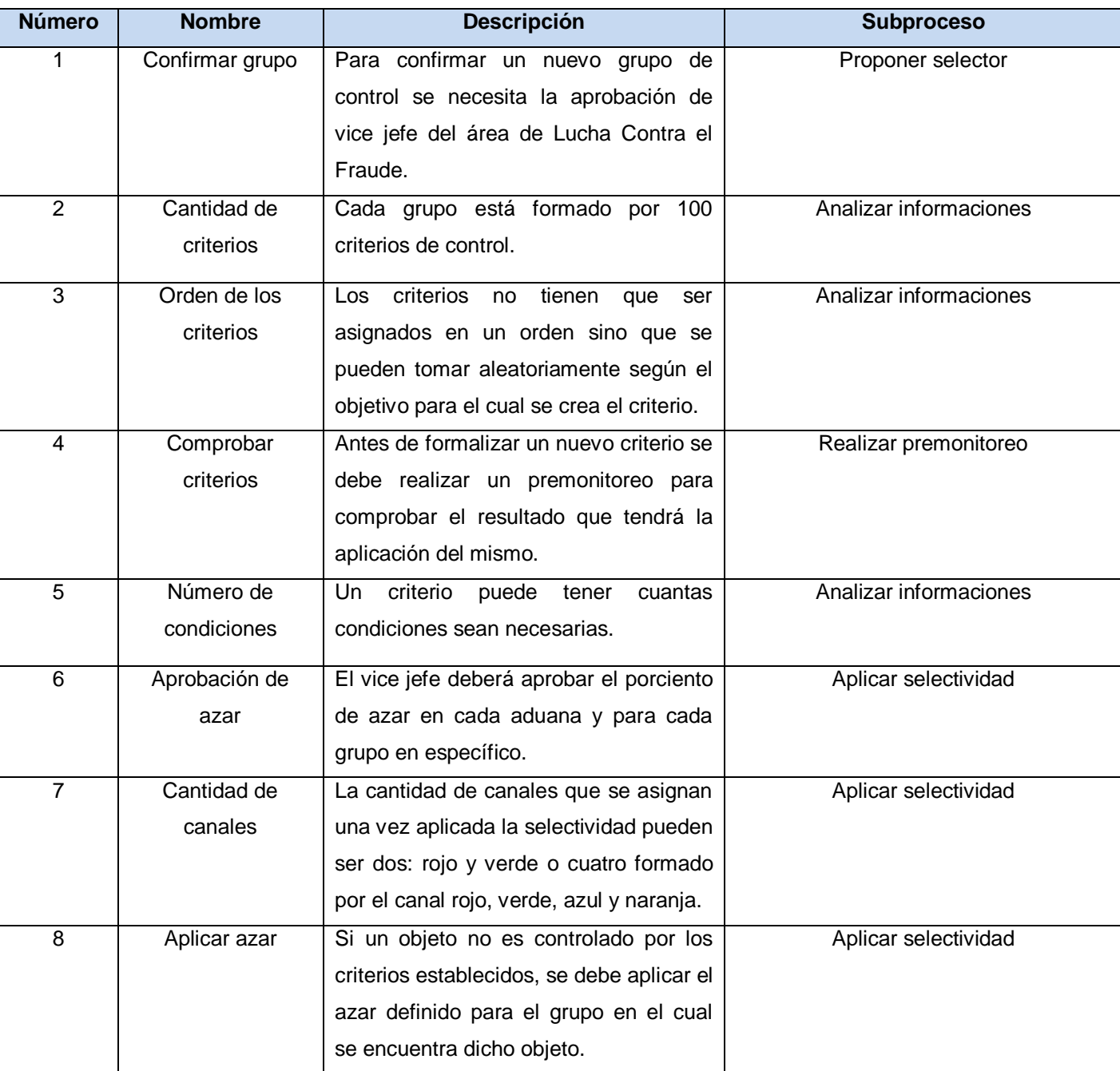

# **Reglas del negocio de Selectividad**

**Tabla 1: Reglas del negocio Selectividad**

### **2.5 Técnicas de captura de requisitos**

El proceso de Ingeniería de Requisitos es fundamental dentro del proceso de desarrollo de un producto de software, ya que a partir de los resultados obtenidos en este se realizará el sistema informático.

Para hacer posible la aplicación de este proceso en el módulo Selectividad del proyecto Aduana, inicialmente se realizó un estudio con el objetivo de conocer a grandes rasgos el entorno de negocio en el que queda enmarcado el proyecto a desarrollar, identificar las dudas que se pudieran tener en este sentido y preparar un conjunto de preguntas que pudieran aclarar algunos temas generales.

Para realizar la captura de requisitos se utilizaron un grupo de técnicas que de forma general han sido usadas en el proceso del desarrollo del software. Una de las técnicas más usadas fue la entrevista, a partir de la cual el analista del software es capaz de conocer cómo se realiza el negocio, los problemas que existen y las posibles soluciones a dichos problemas de forma que el cliente quede satisfecho. En las mismas se realizaron minutas con los puntos y acuerdos tratados en cada una de ellas. Esta técnica fue utilizada al realizar una serie de entrevistas con las personas que poseían el conocimiento sobre el problema planteado, como son los informáticos de la aduana que radican en el Centro de Automatización para la Dirección y la Información (CADI) de la AGR, así como los del puerto de carga de La Habana. Todas las personas entrevistadas contribuyeron de gran manera a que los analistas comprendieran los procesos existentes. Además se llevo a cabo la observación de cómo se realizaban los procesos en el puerto, permitiendo un mejor entendimiento del mismo. Esta técnica fue muy útil ya que permitió que por medio de visitas a la aduana del puerto se comprendiera cómo se realiza el proceso actualmente y qué se quería realizar para el mejoramiento de este. Por último y no menos importance se utilizó la técnica de sistemas existentes donde se estudiaron a cabalidad los sistemas extranjeros y cubanos que implementan la selectividad con el objetivo de conocer sus funcionalidades y así analizar si estas eran importantes, usables para decidir si podrían ser parte de la solución.

### **2.6 Requerimientos de software**

Los requisitos del módulo Selectividad del proyecto Aduana se obtuvieron del cliente mediante un conjunto de técnicas (*Ver epígrafe 2.5*), donde cada uno fue analizado y agrupado en funcionales y no funcionales. Estos últimos se encuentran previamente determinados por la dirección del proyecto Aduana los cuales se clasifican según las categorías de usabilidad, eficiencia, fiabilidad, soporte entre otras. Estos requisitos no funcionales no son más que propiedades o cualidades que este debe tener y los requisitos funcionales constituyen una condición o capacidad que debe cumplir el sistema.

### **Requisitos Funcionales**

Luego de analizar cómo funcionan realmente los procesos existentes se debe definir qué se va a construir y cómo se va a realizar. La parte del trabajo donde se definen los requisitos es muy importante debido a que un error en el, conlleva a desencadenar disímiles problemas al obtener el producto final.

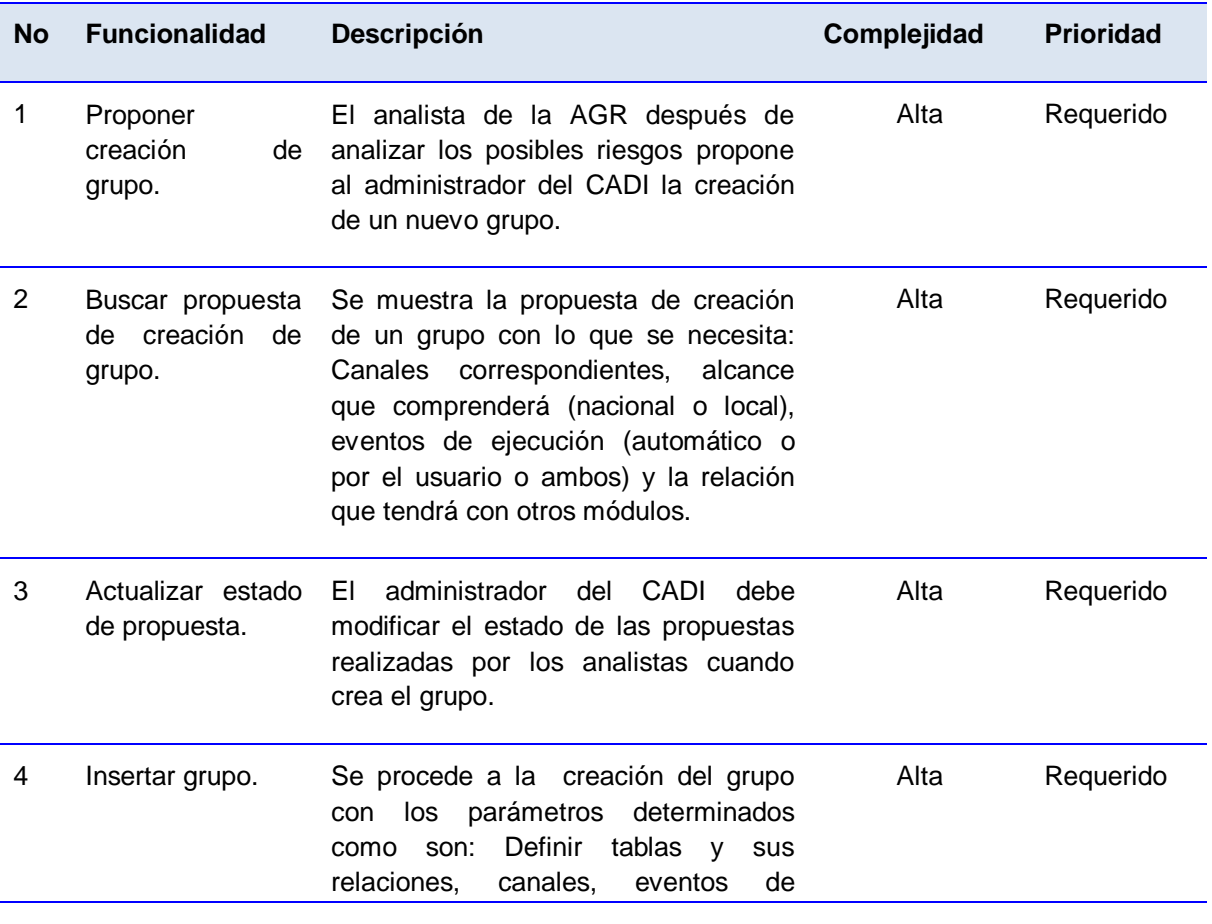

A continuación se presentan los requisitos funcionales de software.

# Descripción de la solución propuesta

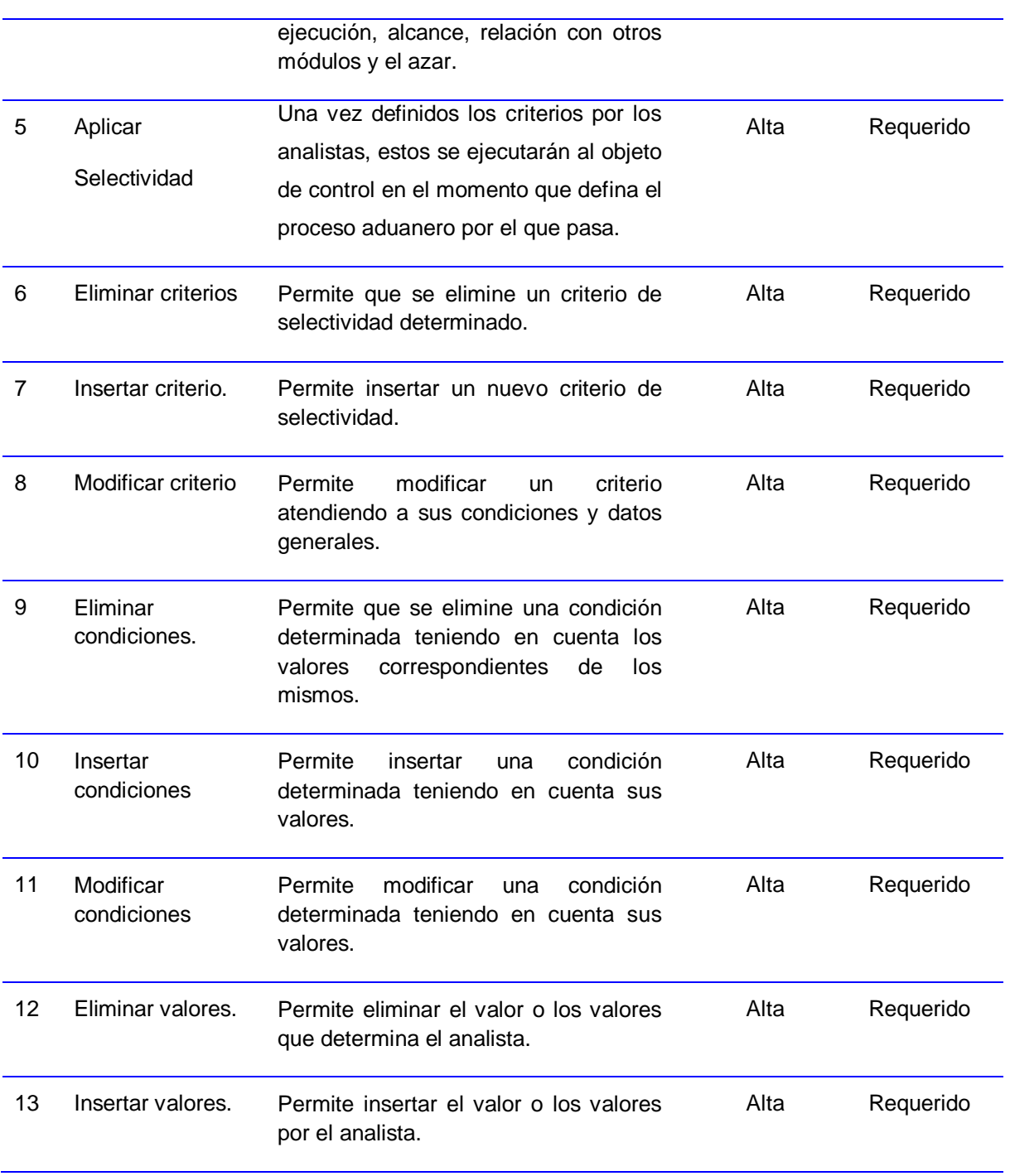

Capítulo 2

# Descripción de la solución propuesta

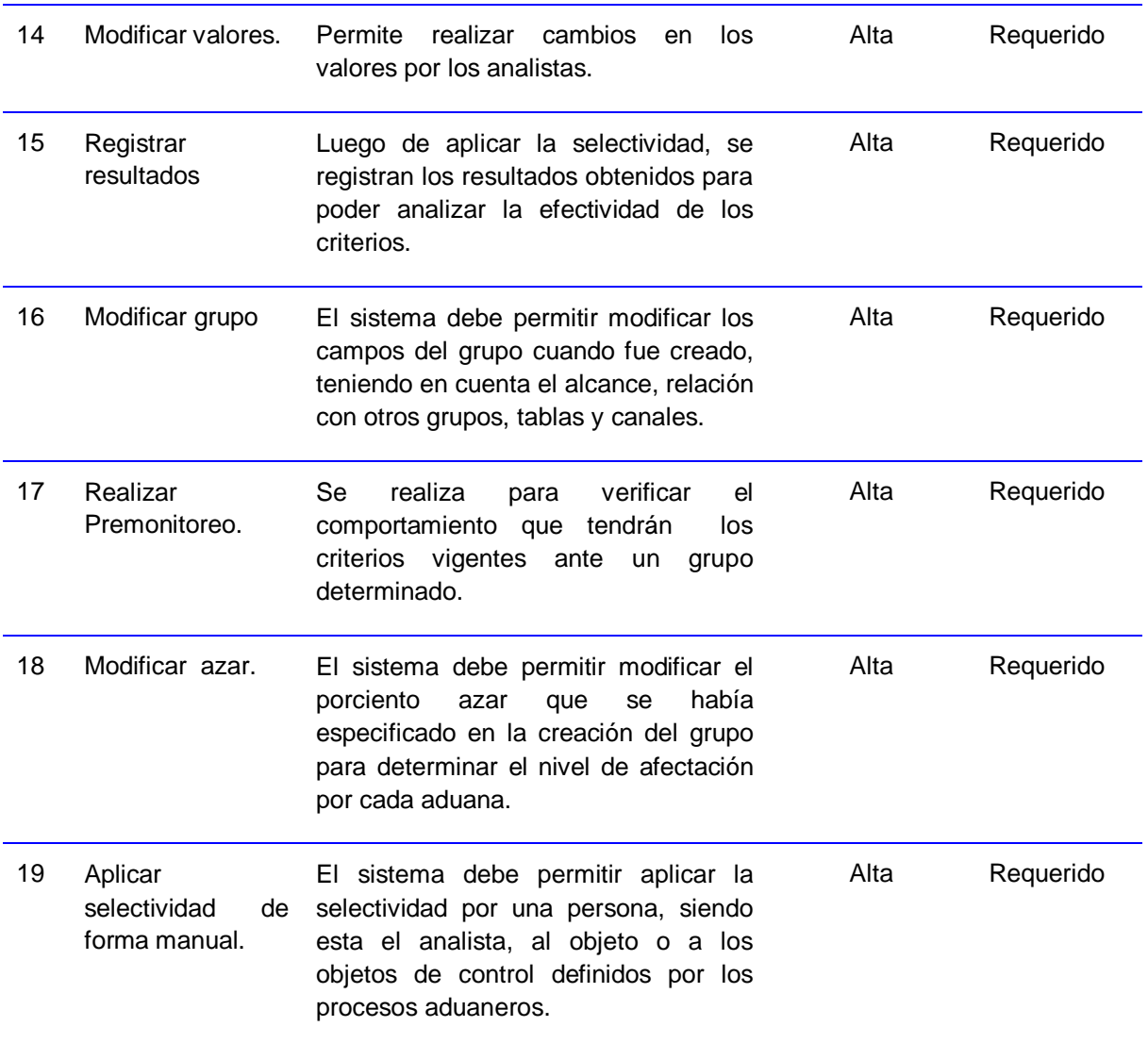

### **Tabla 2: Requisitos funcionales de software**

### **Especificación de requisitos de software**

Las especificaciones de requisitos de software son importantes en el desarrollo del mismo, estas contiene una descripción completa de las necesidades y funcionalidades del sistema que será desarrollado. Si los requisitos cumplen con las verdaderas necesidades del cliente, además no son ambiguos, son completos,

consistentes, entendibles, factibles, claros y correctos, las especificaciones de requisitos están libres de errores. *(Ver anexo 2).* 

Para la especificación de requisitos se utilizó la plantilla propuesta por el proyecto aduana. *(Ver anexo 6)*

## **2.7 Relación del subsistema Selectividad con los demás subsistemas**

El Departamento de Soluciones para la Aduana del Centro de Informatización para la Gestión de Entidades (CEIGE) de la Universidad de las Ciencias Informáticas, cuenta con el proyecto Aduana. El subsistema Selectividad desarrollado para el área de Lucha Contra el Fraude está estrechamente relacionado con los restantes subsistemas del proyecto como son Despacho no Comercial(DNC), Medios de Transporte Internacional(MTI), Recursos Humanos(RRHH), Despacho Comercial(DC), Tabla de Control(TC), Depósito de Aduanas(DA) y Depósito Temporal(DT). Entre dichos subsistemas existe una fuerte conexión ya que uno depende de otro para lograr un correcto control. El mismo les brinda el canal asignado luego de aplicarse los criterios existentes. También están estrechamente relacionados debido a que cada uno de ellos debe enviar los resultados de los controles realizados en cada subsistema para analizar la efectividad de los criterios utilizados en los marcajes realizados previamente por selectividad.

### **2.8 Aportes de la solución y beneficios esperados**

La solución propuesta le aporta grandes beneficios a los especialistas del área de Lucha Contra el Fraude ya que contiene las contribuciones que estos requieren para mejorar notablemente su trabajo. Se obtendrá un producto informatizado que será posible ser aplicado ante cualquier cambio organizacional. Contará con un sistema de apoyo para alertar posibles riesgos en la entrada y salida del país.

Dicha solución gestionará todos los selectores existentes y permitirá el control de otros objetos que sean requeridos por la aduana, facilitando la supervisión de los criterios de control establecidos por los procesos aduaneros.

Por otra parte los analistas del área de Lucha Contra el Fraude podrán retroalimentarse de los resultados aplicados en las áreas correspondientes facilitando un mejor control de los objetos requeridos. Además existirá una mayor certeza en la toma de decisiones. Permitirá realizar premonitoreo sobre objetos,

proporcionando de esta manera un control sobre los criterios establecidos y permitiendo comprobar la fiabilidad de los mismos.

Son varios los beneficios que aportará dicho sistema, tanto para los analistas de la AGR como para los organismos del Ministerio del Interior, los cuales trabajan en conjunto con la aduana, teniendo como objetivo común mantener la seguridad del estado cubano.

## **2.9 Conclusiones parciales**

En el presente capítulo se refleja el modelo de procesos del negocio, la descripción de cada uno de los subprocesos y actividades, donde se presenta el problema que resuelve la situación propuesta, así como las reglas del negocio del mismo. Se precisó de manera clara los requisitos funcionales que debe cumplir el software para que cumpla con las expectativas del cliente. También de definieron tres patrones de flujo utilizados para el modelado de proceso los cuales permitieron una notación más estandarizada los cuales fueron patrón secuencial, de sincronización y el opción excluyente. Para facilitar la captura de los requisitos que debe cumplir el sistema se utilizaron las técnicas de captura de requisitos importante en esta etapa del desarrollo del software, siendo estas las entrevistas, observaciones y sistemas existentes, permitiendo el entendimiento del negocio y la obtención de los problemas existentes. Quedó reflejada la relación del subsistema Selectividad con los demás subsistemas de la aplicación GINA. Además de definir los aportes de la solución y los beneficios esperados de la propuesta.

# **CAPÍTULO 3: ANÁLISIS DEL SUBSISTEMA**

### **3.1 Introducción**

En el presente capítulo se enfocan las características del sistema, iniciando de una manera más detallada la descripción de cada requisito de software que interviene en la selectividad. Además se incorpora el modelo conceptual correspondiente al proceso de negocios de selectividad y las métricas para medir los requisitos obtenidos.

### **3.2 Modelo Conceptual**

El modelo conceptual que a continuación se presenta tiene como objetivo aumentar la comprensión de los conceptos relacionados con el problema analizado y contribuir a esclarecer la terminología o nomenclatura que es utilizada en el negocio. Puede verse como un modelo que comunica a los interesados cuales son los términos utilizados y como se relacionan entre sí.

Este artefacto es uno de lo que deben ser generados según la metodología de desarrollo RUP y se utiliza para su llenado o confección la plantilla (ver anexo 7), la cual tiene un diccionario de datos especificando los conceptos y atributos relacionados en el modelo.

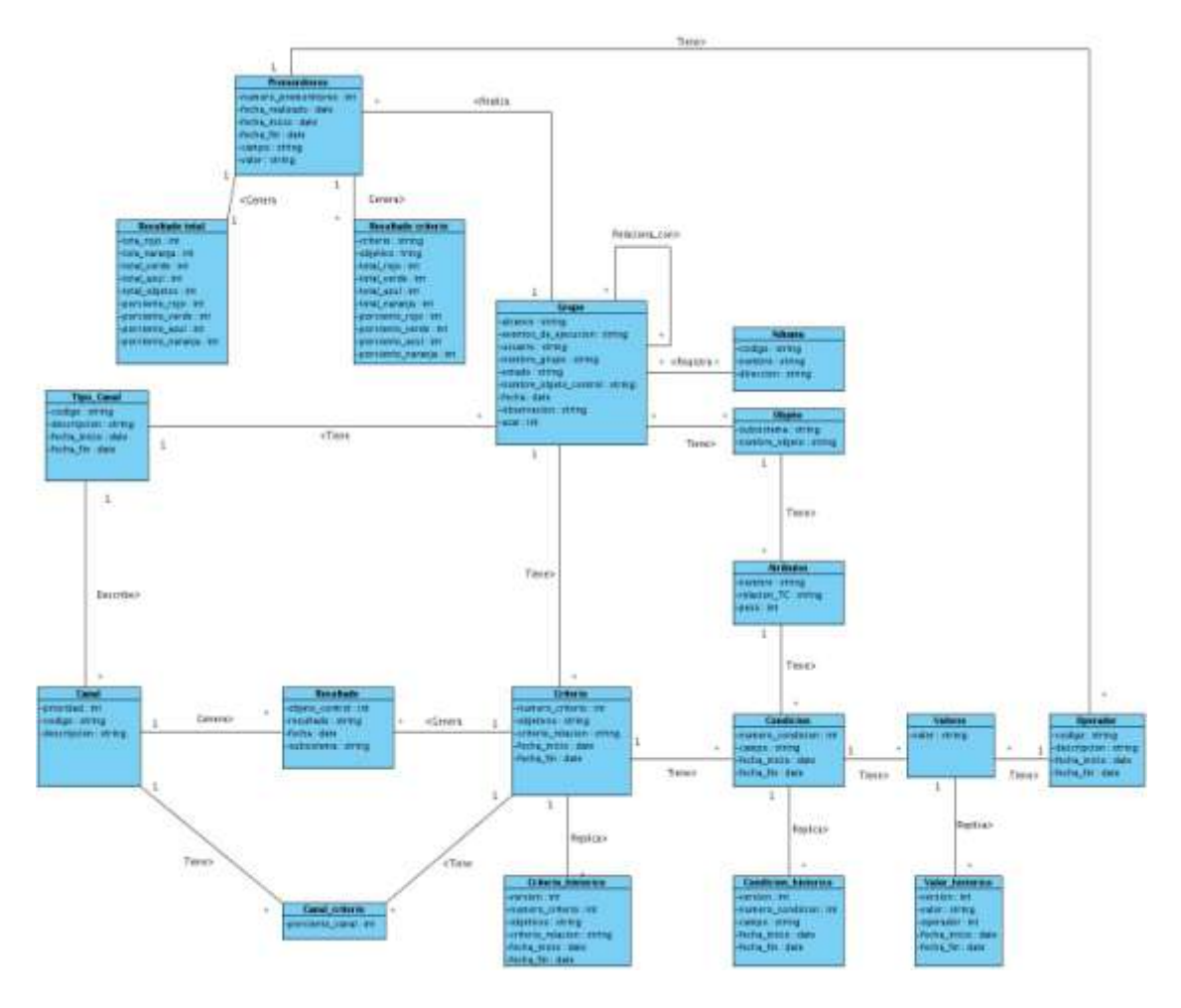

**Figura 7: Modelo conceptual de Selectividad**

# **3.3 Especificación de requisitos funcionales de software**

Se capturaron 20 requisitos funcionales de software, los cuales fueron agrupados en conjuntos definidos según las definiciones y descripciones realizadas. Al finalizar el proceso quedaron relacionados en 11 grupos de requisitos funcionales de software siendo especificados según las plantillas propuestas por el proyecto para especificar los requisitos funcionales. (Ver anexo 8) A continuación se especifican dichos grupos: Propuesta de creación de grupo, actualizar estado de la propuesta, gestión de grupos, gestión de criterios, gestión de condiciones, gestión de valores, modificar azar, aplicar selectividad manual, aplicar premonitoreo,

aplicar selectividad automática y registrar resultados. A continuación se realizará un resumen de las especificaciones de requisitos de software.

# **3.3.1 Especificación de requisito funcional Propuesta de creación de grupo**

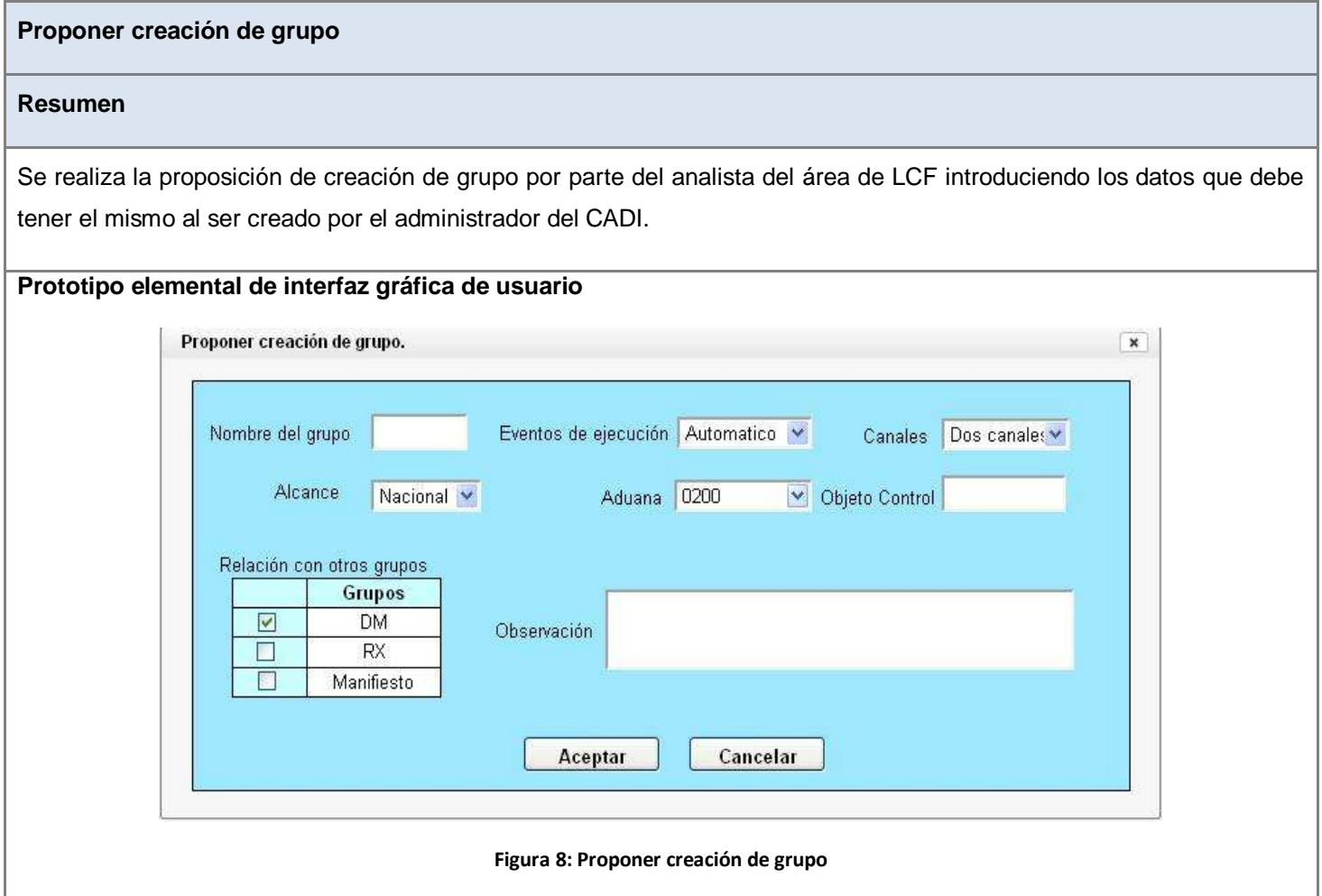

**Tabla 3: Especificación de requisito funcional Proponer creación de grupo**

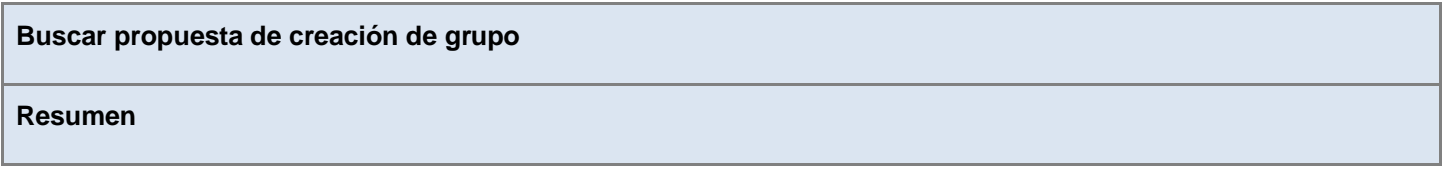

**Selectividad** 44

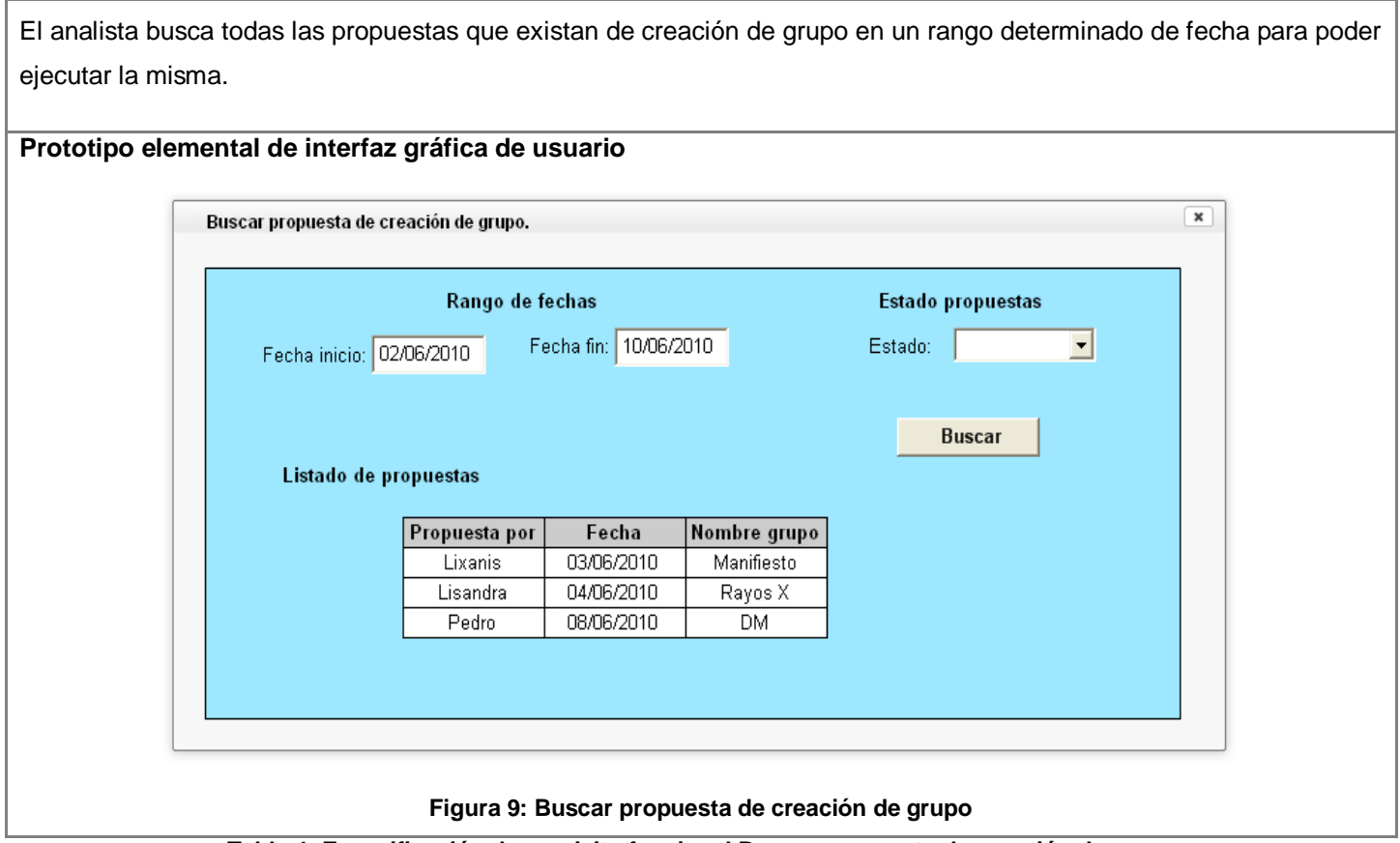

**Tabla 4: Especificación de requisito funcional Buscar propuesta de creación de grupo**

# **3.3.2 Especificación de requisito funcional Actualizar estado de propuesta**

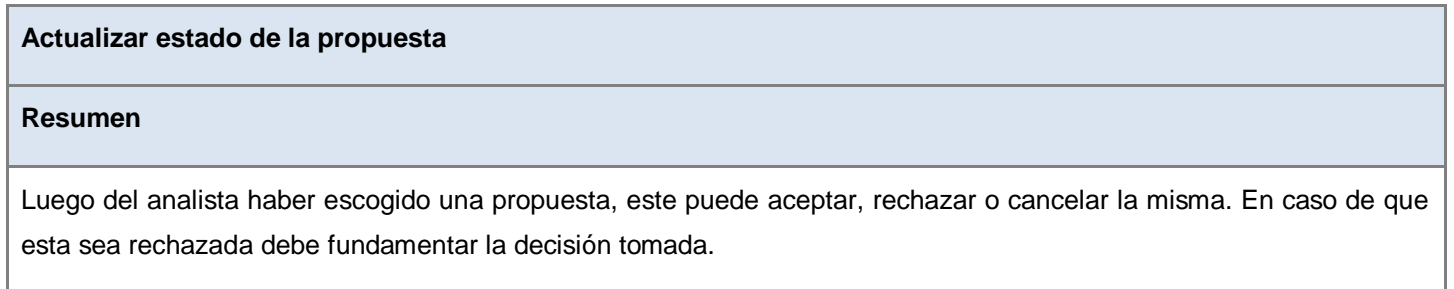

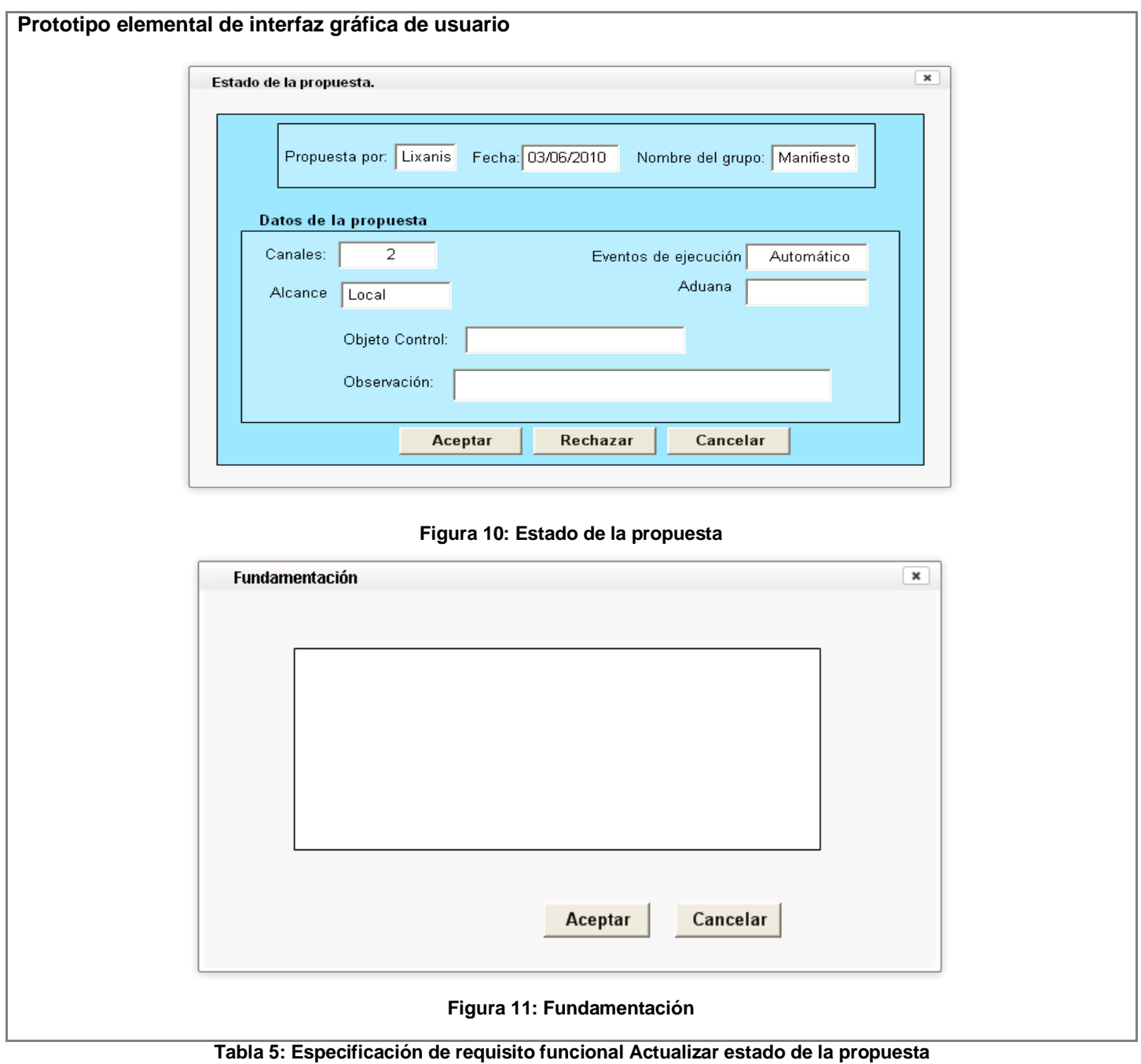

# **3.3.3 Especificación de requisito funcional Gestión de grupos**

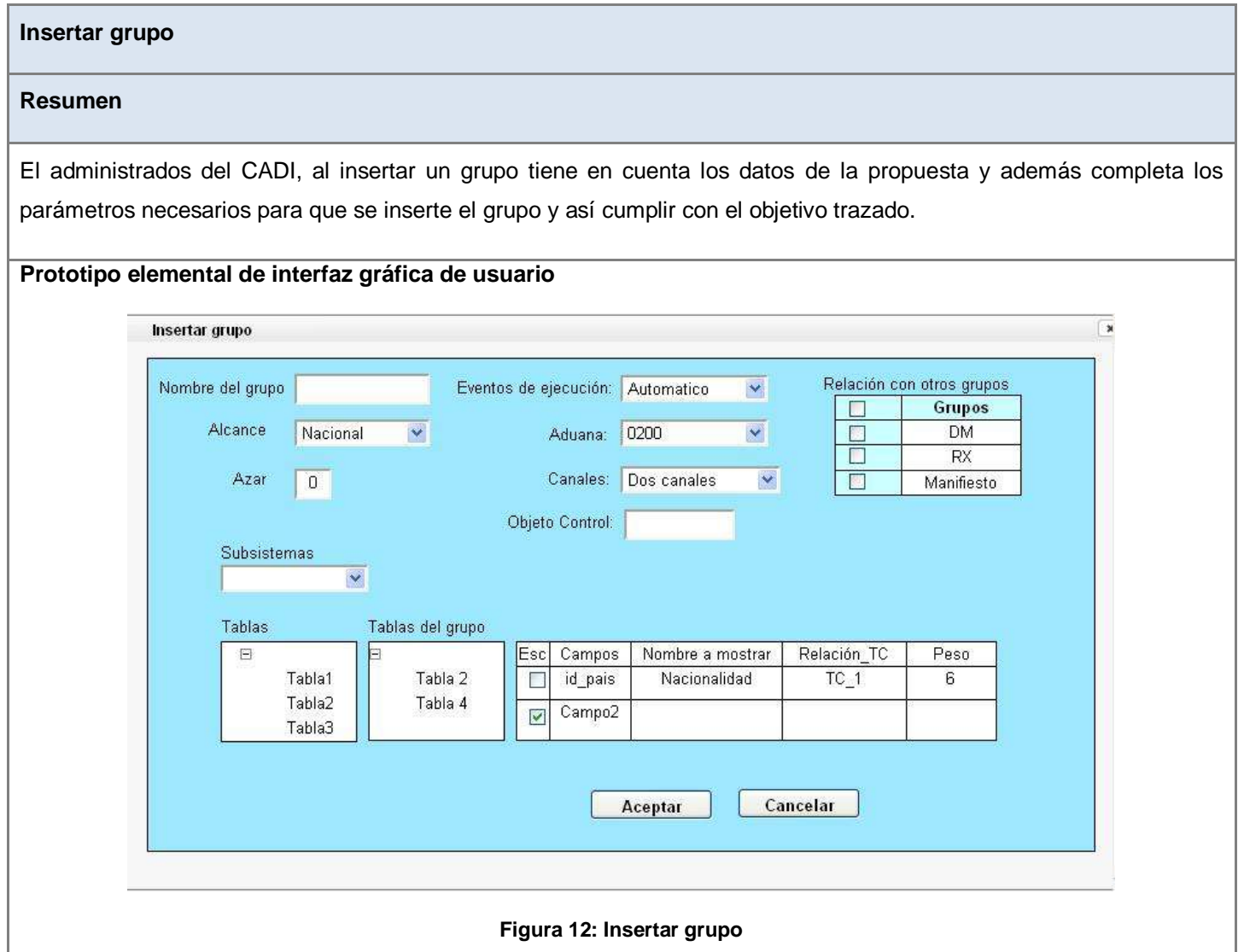

**Tabla 6: Especificación de requisito funcional Insertar grupo**

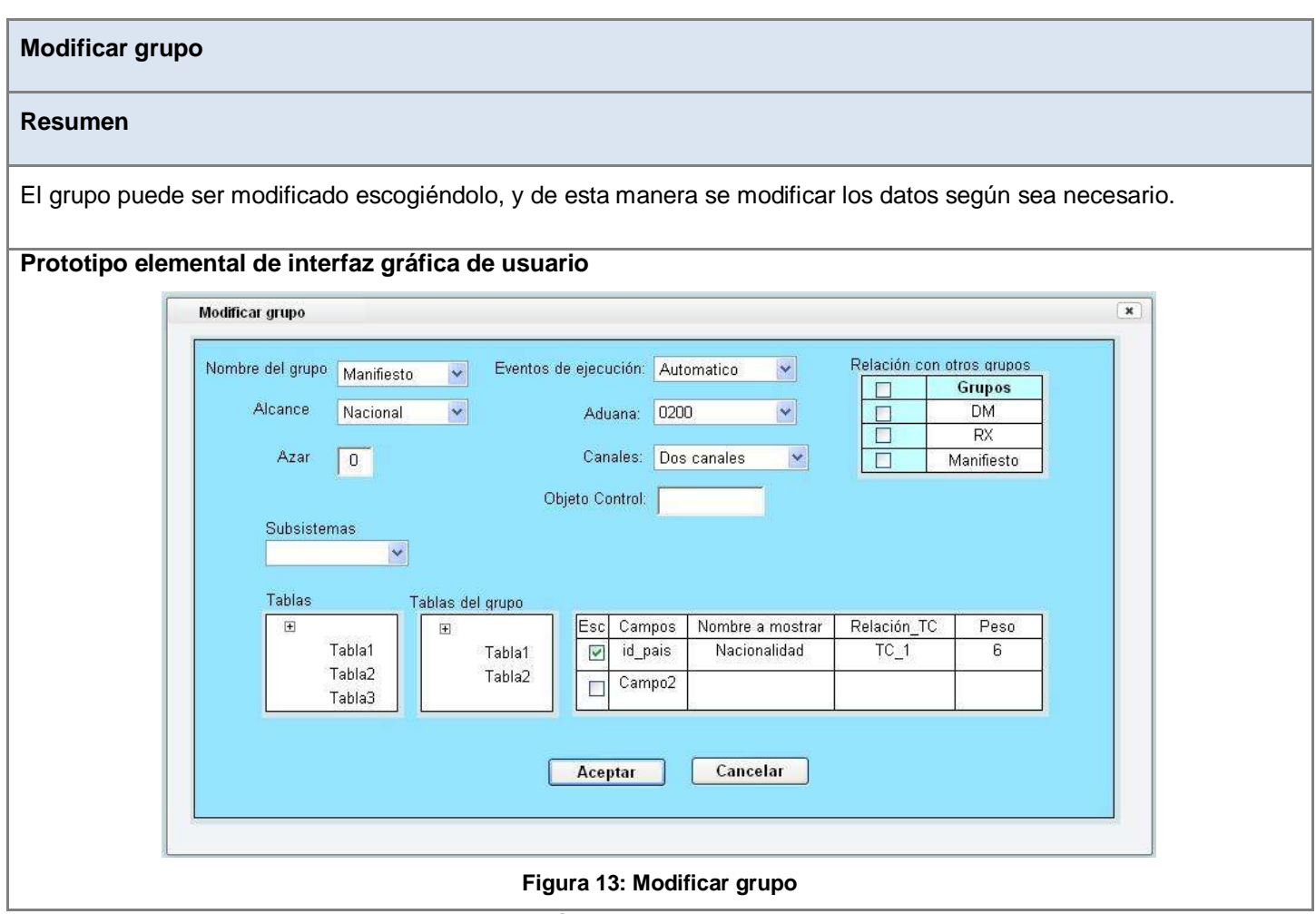

**Tabla 7: Especificación de requisito funcional Modificar grupo**

# **3.3.4 Especificación de requisito funcional Gestión de criterios**

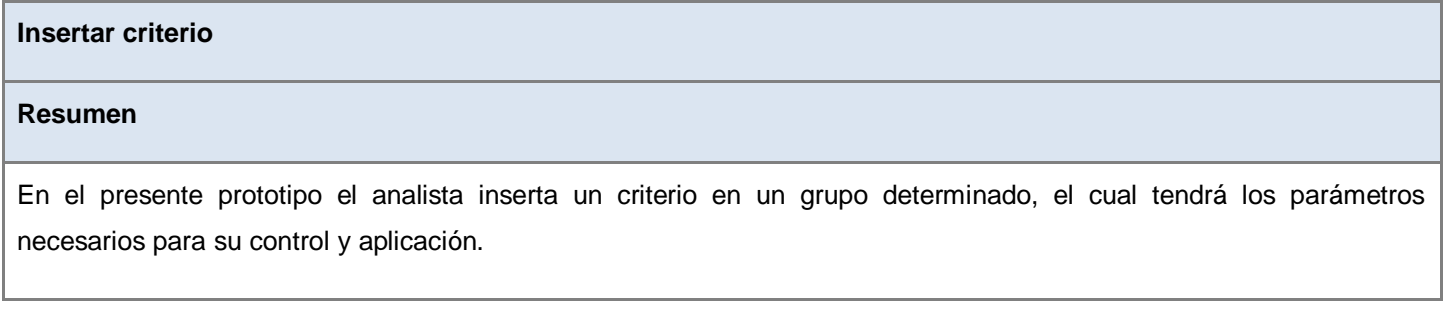

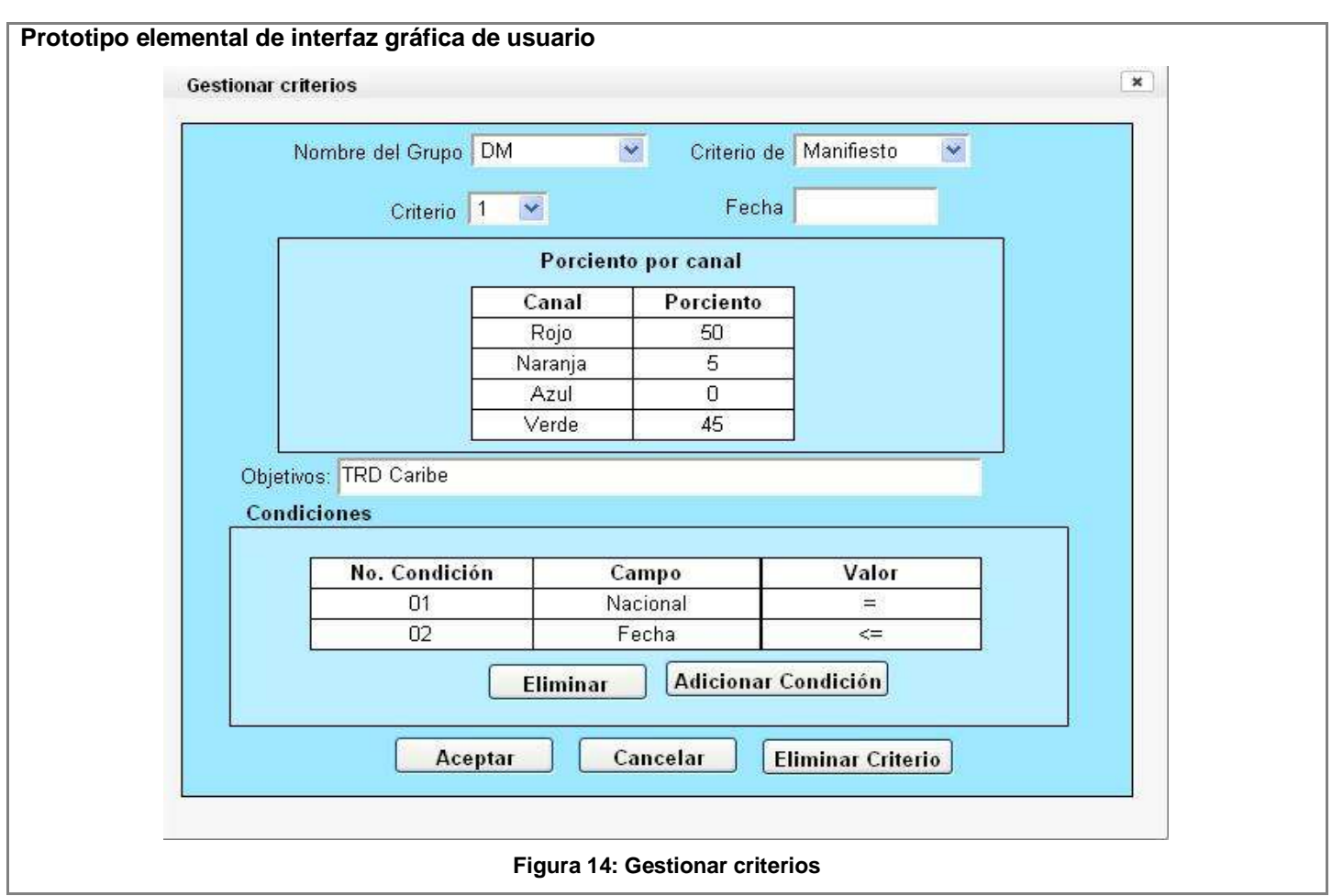

**Tabla 8: Especificación de requisito funcional Insertar criterio**

| <b>Eliminar criterio</b>                                                                                               |
|----------------------------------------------------------------------------------------------------|
|                                                                                                    |
| <b>Resumen</b>                                                                                                    |
|                                                                                                    |
| Según los estudios realizados de las informaciones existentes, el analista puede eliminar un criterio determinando el  |
|                                                                                                    |
| mismo, porque este deje de ser efectivo para realizar algún control. Para eliminar el criterio se escoge el grupo y el |
| número de criterio y se preciona el botón eliminar criterio.                                                           |
|                                                                                                    |
| Prototipo elemental de interfaz gráfica de usuario                                                                     |

### **Ver Figura 14: Gestionar Criterios**

### **Tabla 9: Especificación de requisito funcional Eliminar criterio**

### **Modificar criterio**

### **Resumen**

El analista puede modificar un criterio determinando el mismo y modificando sus parámetros, ya sean sus datos generales o las condiciones y valores por los que está compuesto.

### **Prototipo elemental de interfaz gráfica de usuario**

### **Ver Figura 14: Gestionar Criterios**

#### **Tabla 10: Especificación de requisito funcional Modificar criterio**

### **3.3.5 Especificación de requisito funcional Gestión de condiciones**

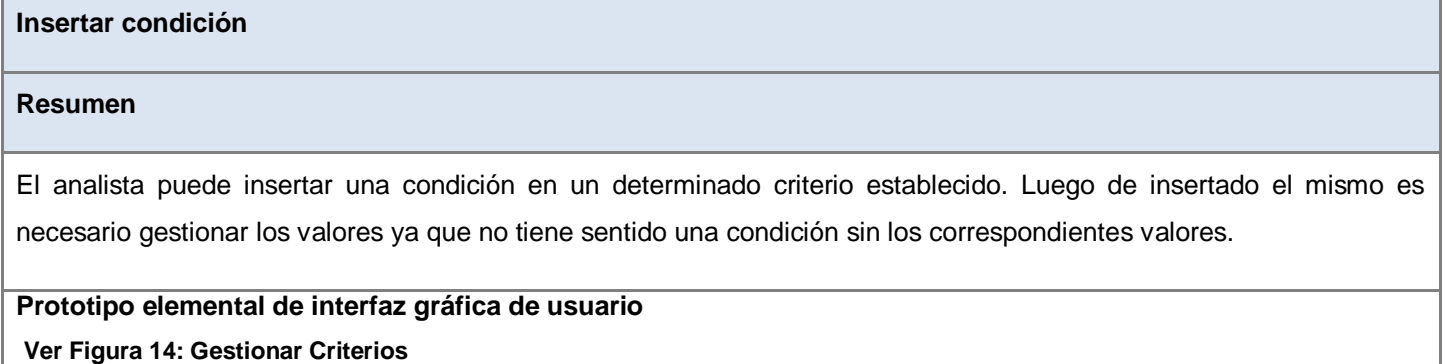

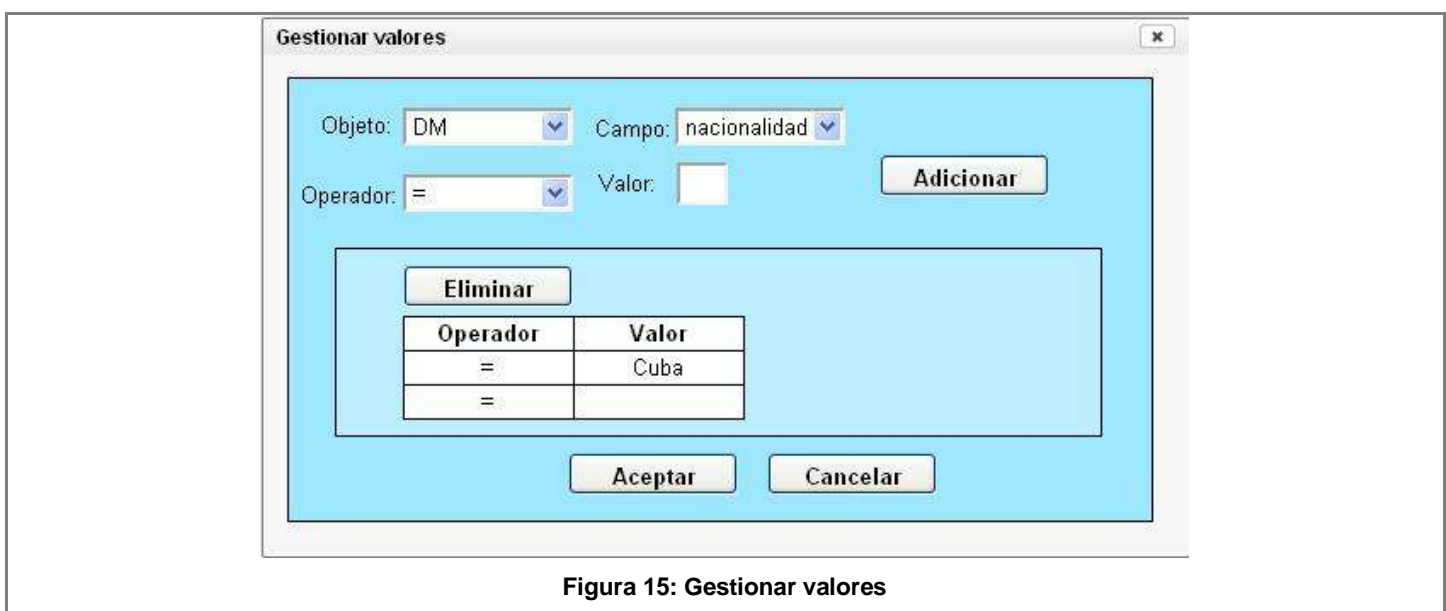

### **Tabla 11: Especificación de requisito funcional Insertar condición**

# **Eliminar condición Resumen** El analista elimina una condición determinada al escogerla y eliminarla **Prototipo elemental de interfaz gráfica de usuario Ver Figura 14: Gestionar Criterios**

### **Tabla 12: Especificación de requisito funcional Eliminar condición**

# **Modificar condición Resumen** El analista puede modificar una condición determinada modificando sus parámetros, y sus valores debido a que estos lo conforman. **Prototipo elemental de interfaz gráfica de usuario**

**Ver Figura 14: Gestionar Criterios**

**Ver Figura 15: Gestionar Valores**

**Tabla 13: Especificación de requisito funcional Modificar condición** 

### **3.3.6 Especificación de requisito funcional Gestión de valores**

### **Insertar valores**

### **Resumen**

El analista inserta valores en una condición determinada para poder realizar los controles necesarios. Este preciona el botón adicionar para que el valor determinado se adicione.

### **Prototipo elemental de interfaz gráfica de usuario**

 **Ver Figura 15: Gestionar Valores** 

### **Tabla 14: Especificación de requisito funcional Insertar valores**

### **Eliminar valores**

### **Resumen**

Se elimina un valor determinado de una condición luego de llegar a la conclusión que puede existir otro que brinde un mejor control. El analista escoge el valor que desea eliminar y preciona el botón eliminar.

### **Prototipo elemental de interfaz gráfica de usuario**

 **Ver Figura 15: Gestionar Valores** 

### **Tabla 15: Especificación de requisito funcional Eliminar valores**

### **Modificar valores**

### **Resumen**

El analista modifica un valor determinado según lo requiera la situación presentada.

### **Prototipo elemental de interfaz gráfica de usuario**

 **Ver Figura 15: Gestionar Valores** 

### **Tabla 16: Especificación de requisito funcional Modificar valores**

## **3.3.7 Especificación de requisito funcional Modificar azar**

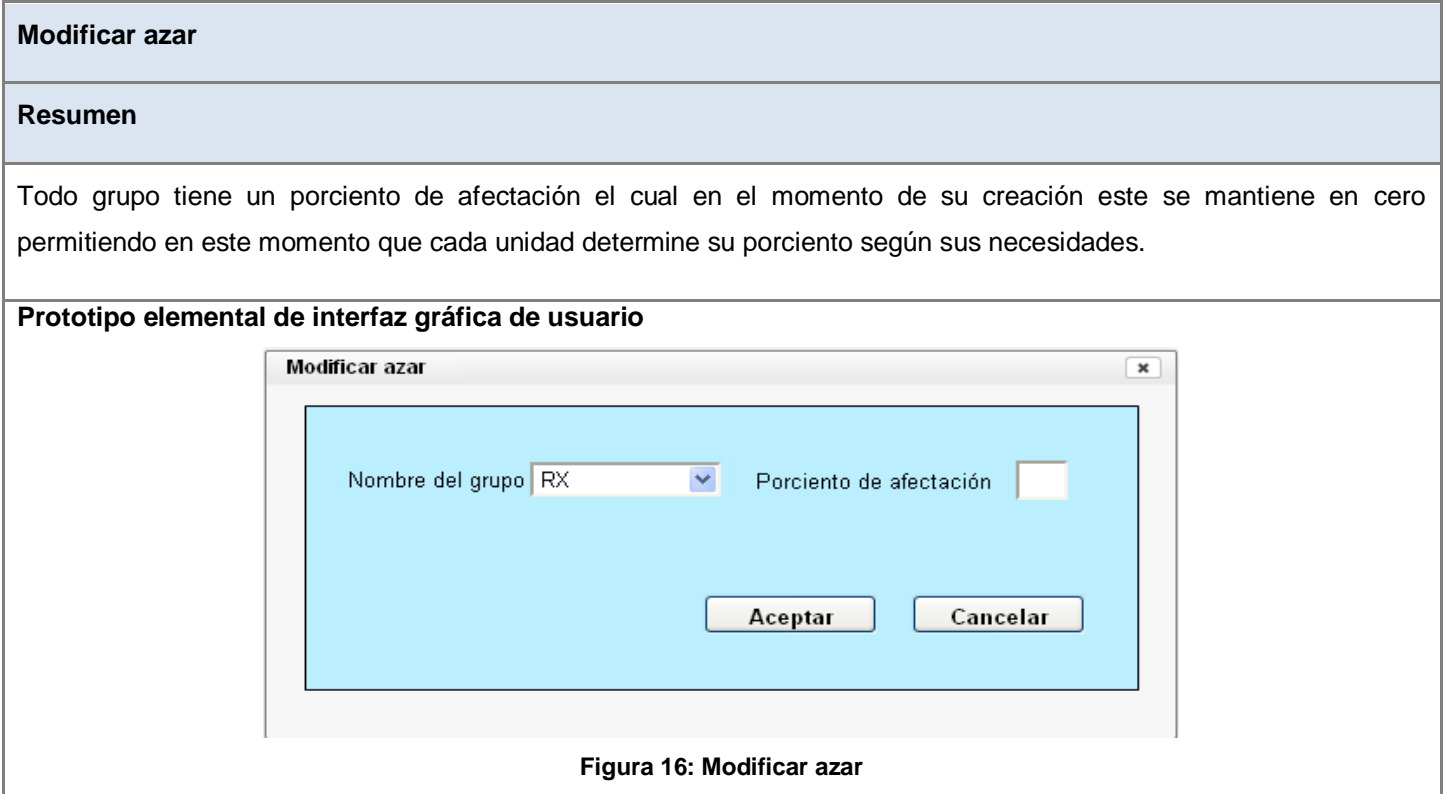

### **Tabla 17: Especificación de requisito funcional Modificar azar**

## **3.3.8 Especificación de requisito funcional Aplicar selectividad manual**

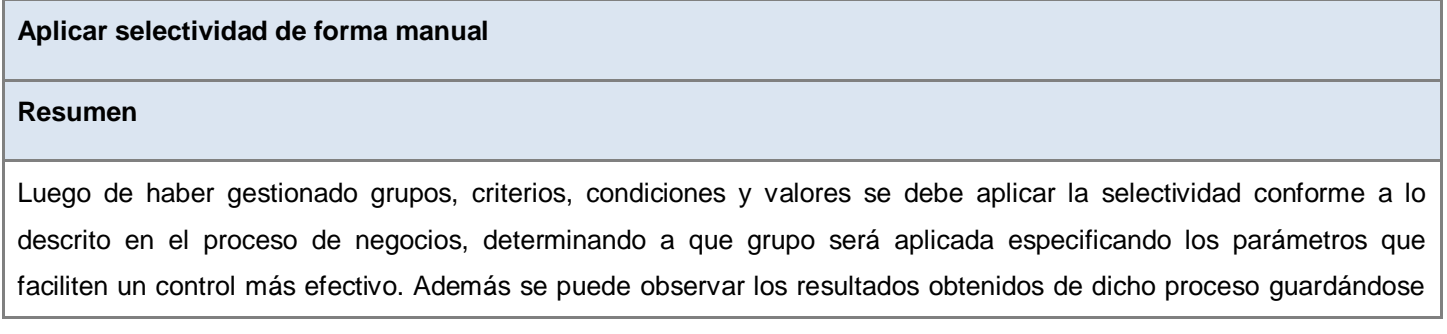

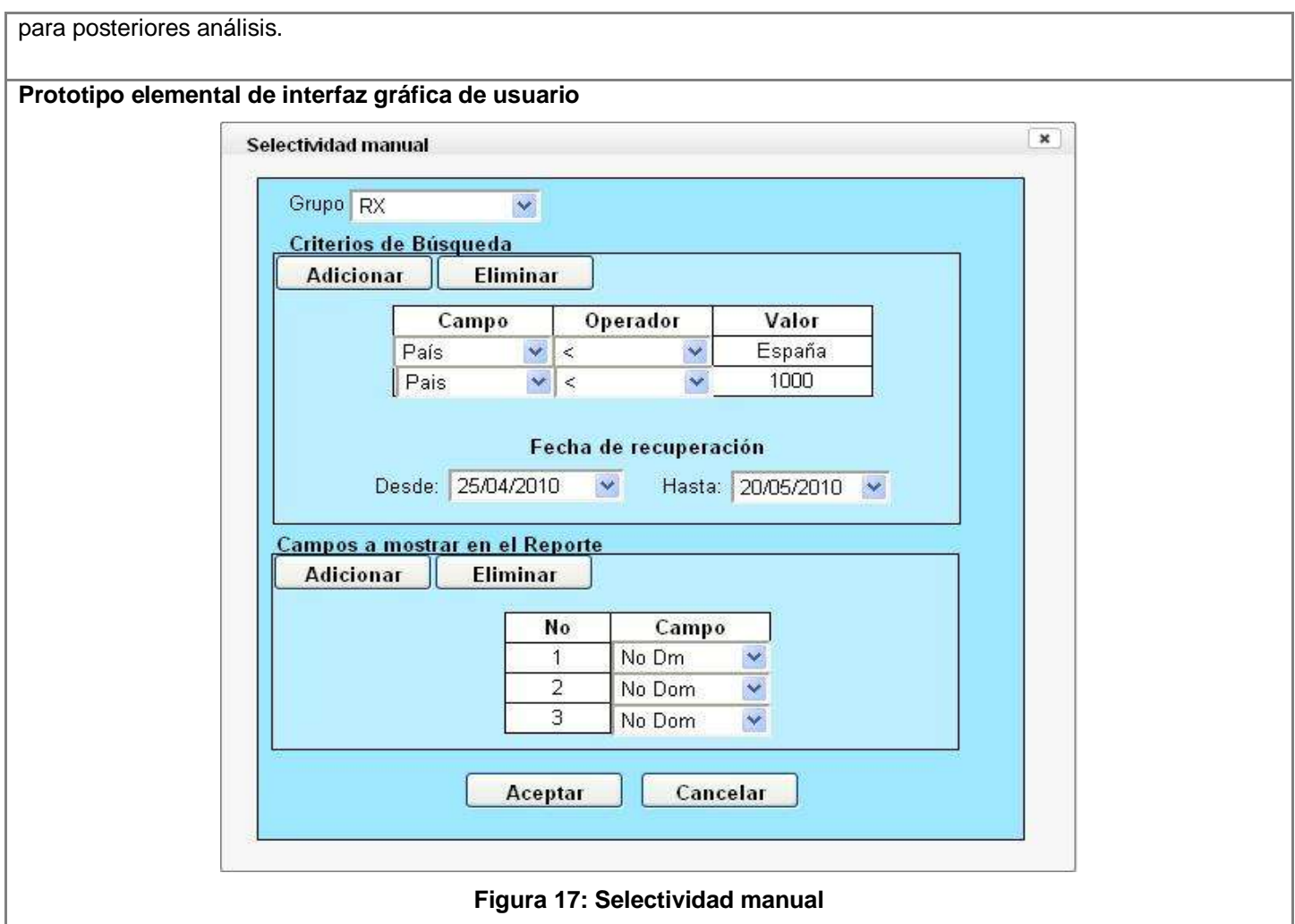

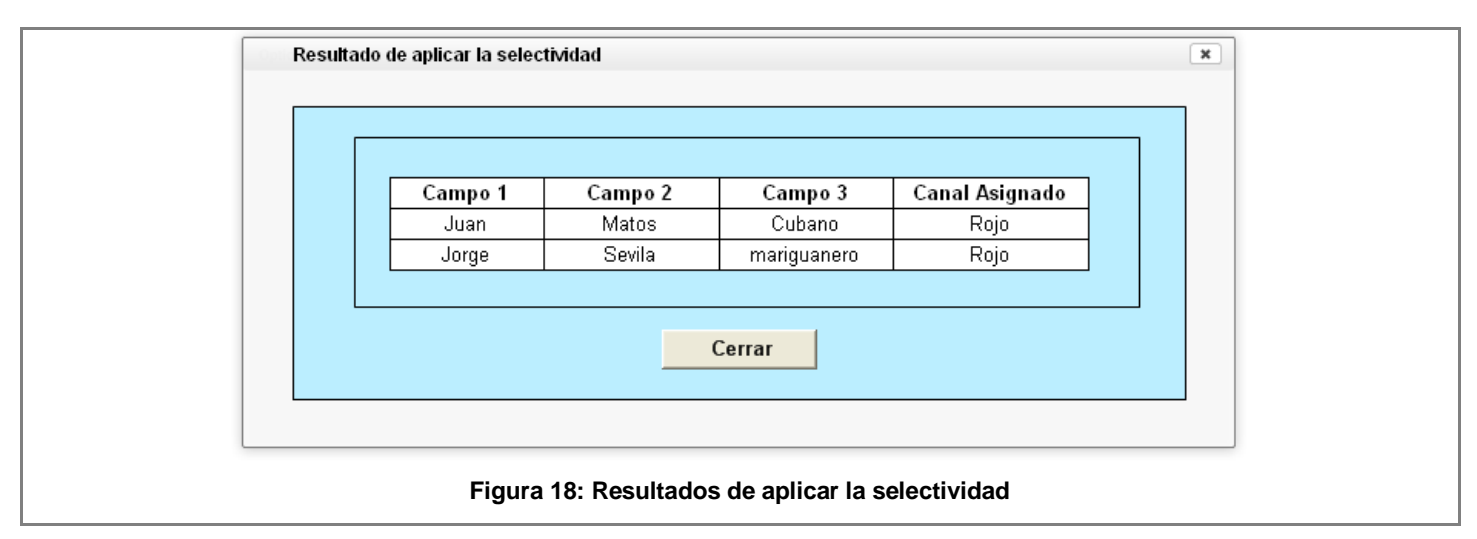

**Tabla 18: Especificación de requisito funcional Aplicar selectividad de forma manual**

### **3.3.9 Especificación de requisito funcional Aplicar premonitoreo**

# **Realizar premonitoreo Resumen** Aplicar la selectividad es muy importante, pero algo que no genera menos importancia es a la hora de verificar el comportamiento de los criterios aplicados, para lo cual mediante el premonitoreo se escoge un grupo con criterios de búsqueda para ser monitoreados y luego al mostrar los resultados poder comprobar si los mismos están cumpliendo su objetivo o es necesario tomar medidas que favorezcan el control de los objetos. **Prototipo elemental de interfaz gráfica de usuario**

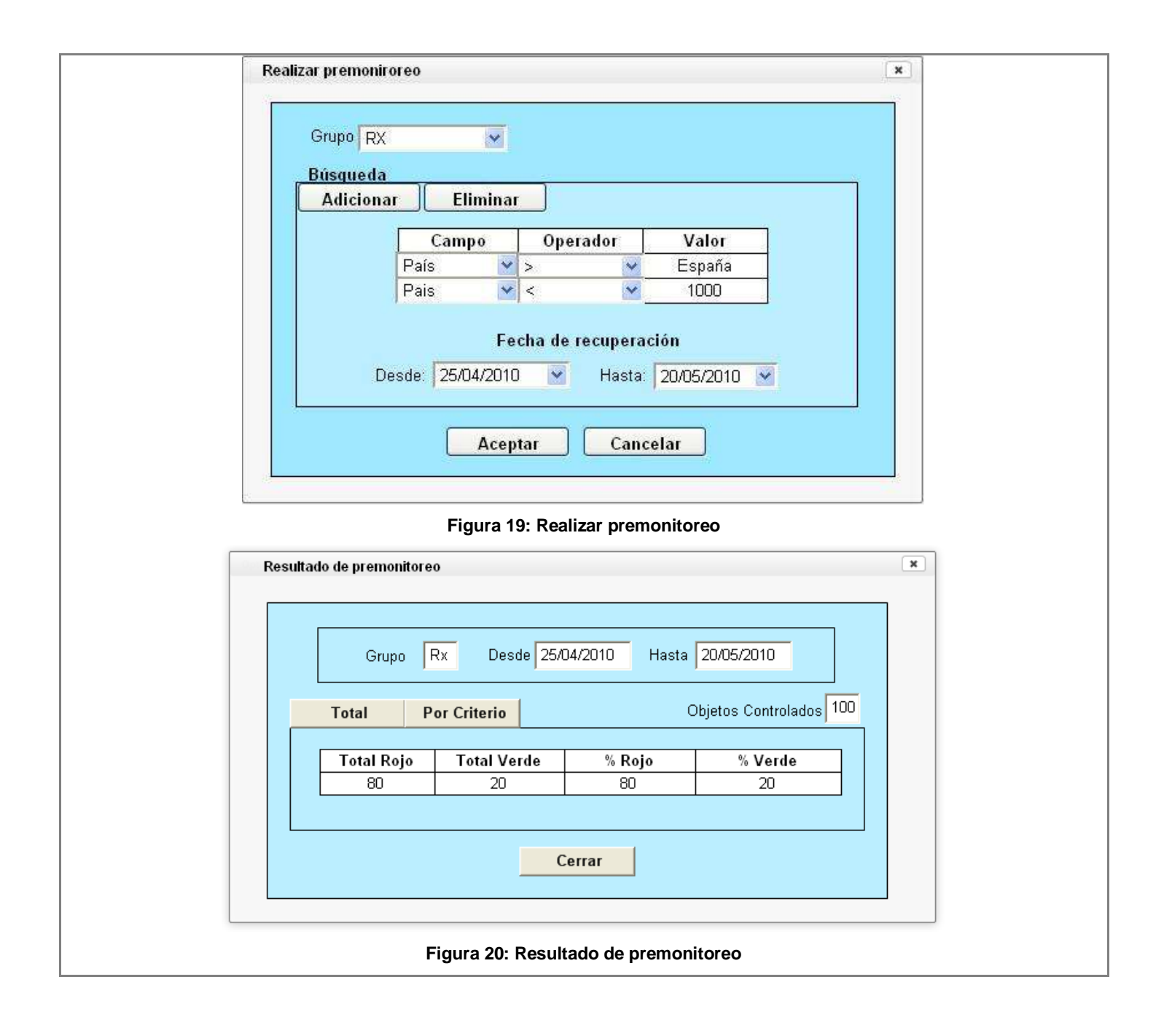

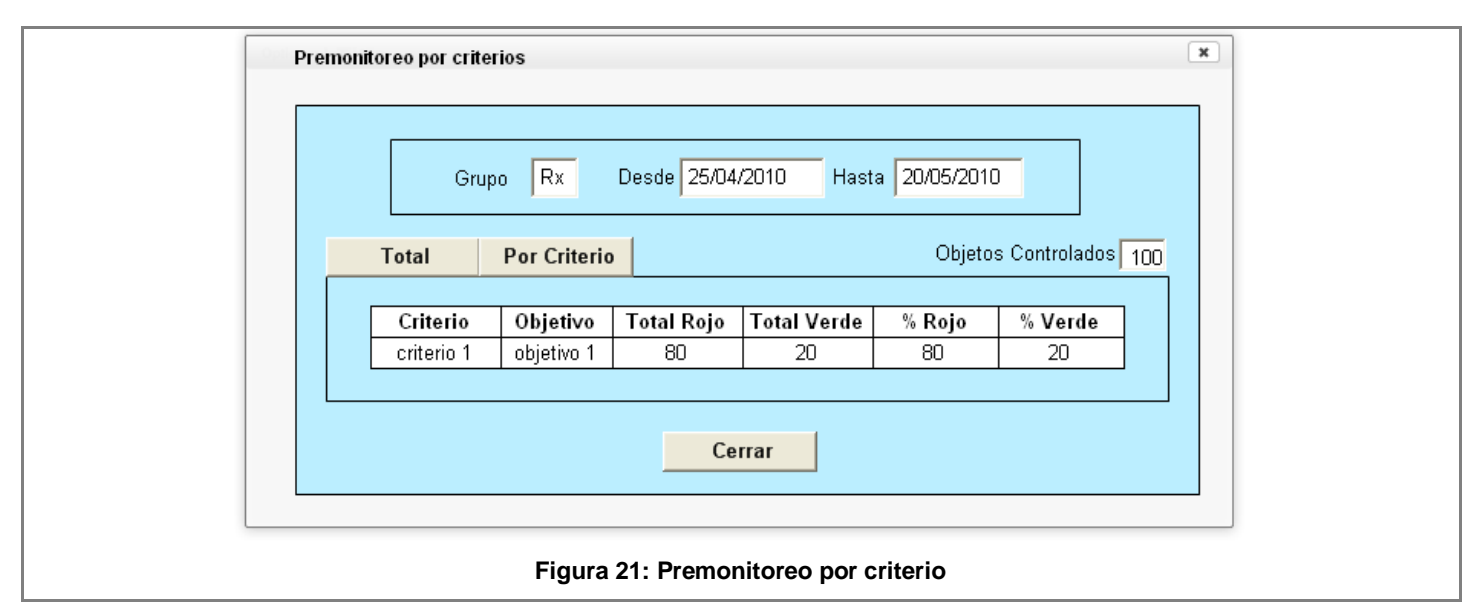

**Tabla 19: Especificación de requisito funcional Realizar Premonitoreo**

# **3.4 Verificación de la Especificación de requisitos de software**

Para garantizar la seguridad en cuanto a la calidad de la "Especificación de los requisitos de software", es necesario realizar la medición de esta. El proceso de medición de la especificación se llevó a cabo a través de continuas revisiones por parte de la analista principal del proyecto así como la analista del módulo de enfrentamiento. Con el objetivo de complementar la validación de la especificación mediante la aplicación de revisiones, se aplicaron además métricas para la calidad de la Especificación de los requisitos de software (*Ver epígrafe 1.8*). A continuación se muestra como se realizó el proceso.

Primeramente fue necesario calcular el número total de requisitos para de esta manera poder aplicar las métricas que hacen uso de este.

Donde  $R_t$  representa el total de requisitos,  $R_f$  los requisitos funcionales y  $R_{\text{n}f}$  los requisitos no funcionales.

 $R_t = R_f + R_{nf}$ 

 $R_t = 19 + 7$ 

 $R_t = 26$ 

### **Selectividad** 57

## **Especificidad**

$$
Q1 = \frac{Rii}{Rt}
$$
  $Q1 = \frac{26}{26}$   $Q1 = 1$ 

## **Corrección**

$$
Q2 = \frac{Rc}{Rc + Rnv} \qquad Q2 = \frac{26 - 0}{26} \qquad Q2 = \frac{26}{26} \qquad Q2 = 1
$$

Para un mejor entendimiento de los resultados obtenido a partir de la aplicación de las métricas se muestra la gráfica de la figura 22.

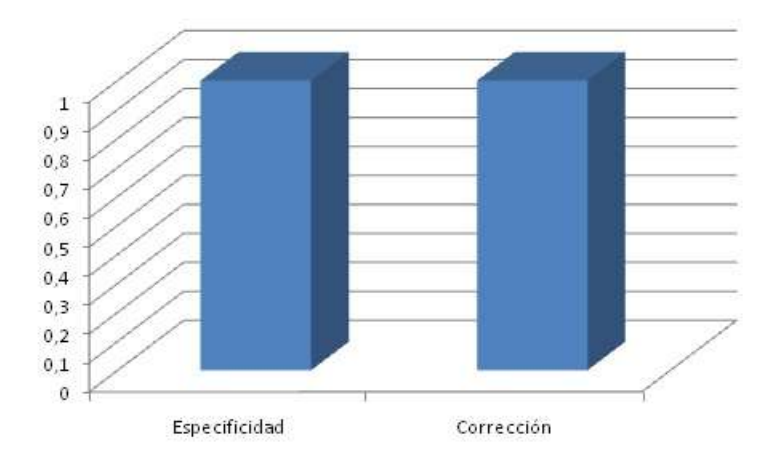

**Figura 22: Resultados de las métricas**

Luego de aplicadas las métricas a la Especificación de requisitos del módulo Selectividad del proyecto Aduana, se puede apreciar que la especificación cuenta con la calidad requerida, ya que a medida que los resultados de las métricas se acercan a 1 (equivalente al 100%) se alcanza mayor calidad, lo cual contribuye en gran medida a lograr un mejor entendimiento entre clientes y desarrolladores.

Dentro de los atributos que se evaluaron se encuentra la ausencia de ambigüedad, cuyo resultado garantiza que cada uno de los requisitos fue interpretado de la misma forma, ya que los revisores involucrados en el proceso coincidieron en todas las interpretaciones. Por otra parte se evaluó la corrección, el cual obtuvo un valor óptimo, demostrando que se está en presencia de una especificación donde todos los requisitos representan una capacidad o cualidad que debe estar presente en el sistema a construir.

## **3.6 Trazabilidad de requisitos**

La trazabilidad de los requisitos es un paso importante de la validación ya que permite comprobar que cada objetivo sea cubierto con cada uno de los requisitos propuestos. A continuación se analizan los objetivos contra los requisitos funcionales.

## **3.6.1 Matriz de trazabilidad Objetivos vs. Requisitos Funcionales**

El sistema informático trata de automatizar los procesos de selectividad en el área de Lucha Contra el Fraude. El subsistema tiene como objetivos:

- 1. Gestionar grupos y sus criterios para controlar los blancos o riesgos existentes.
- 2. Aplicar la selectividad a los objetos de control.
- 3. Brindar las informaciones que se necesiten para determinar la efectividad de la selectividad aplicada permitiendo tomar decisiones más correctas y seguras a los analistas.

La trazabilidad de los requisitos es una manera efectiva de verificar el cumplimiento de los objetivos trazados del control de la selectividad a través de la realización de los requisitos funcionales. En la matriz se muestra que los requisitos descritos con anterioridad cubren el 100% de los objetivos trazados.

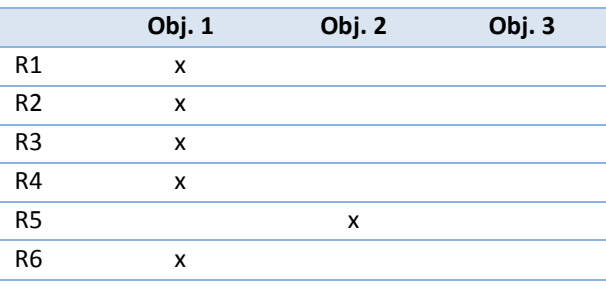

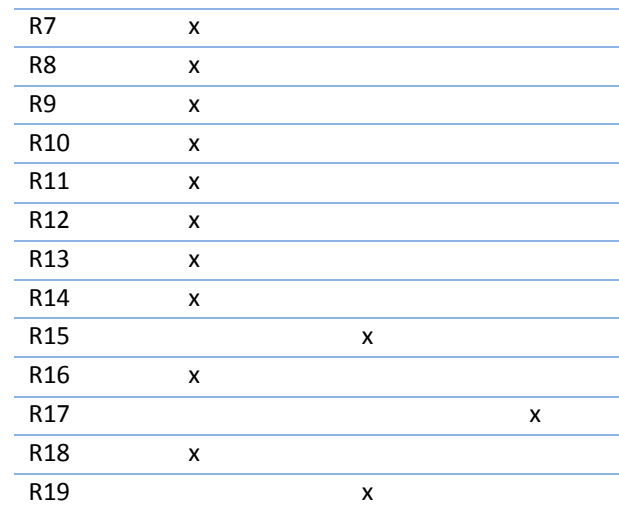

**Tabla 20: Matriz trazabilidad Objetivos vs. Requisitos Funcionales**

### **3.6.2 Matriz de trazabilidad Requisitos vs. Especificación de Requisitos Funcionales**

Especificación de Requisitos de Software:

- 1. Propuesta de creación de grupo.
- 2. Actualizar estado de propuesta.
- 3. Gestión de grupos.
- 4. Gestión de criterios.
- 5. Gestión de condiciones.
- 6. Gestión de valores.
- 7. Modificar azar.
- 8. Aplicar selectividad manual.
- 9. Aplicar premonitoreo.
- 10. Registrar resultados.
- 11. Aplica selectividad automática.

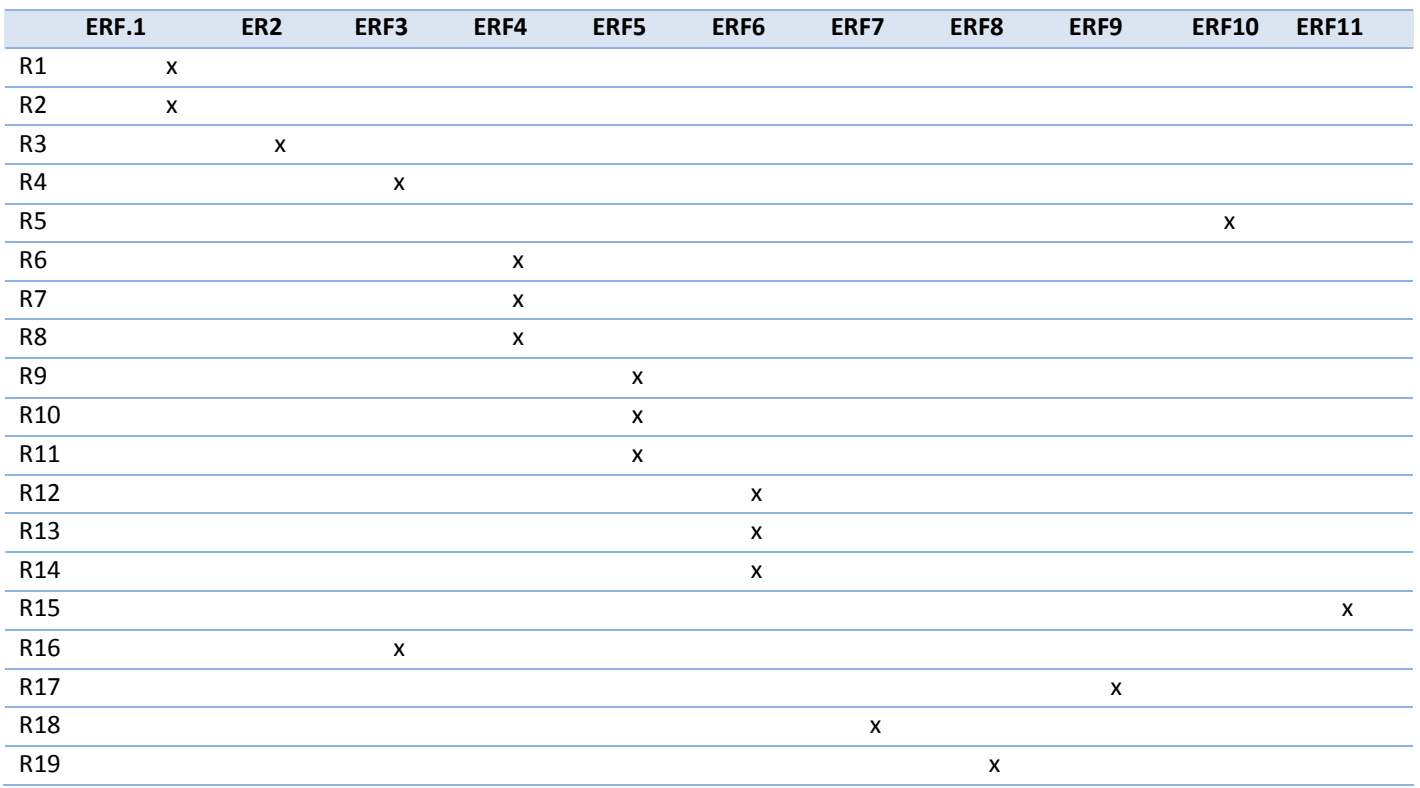

#### **Tabla 21: Matriz trazabilidad Requisitos vs. Especificación de Requisitos Funcionales**

La presente matriz muestra la realización de todos los requisitos a través de los requisitos funcionales especificados. Cada requisito de software está contemplado al menos con una especificación de requisitos lo que tiene gran importancia debido a que garantiza la continuidad de estos durante el desarrollo del software.

### **3.7 Conclusiones parciales**

En el transcurso de este capítulo se obtuvieron los artefactos del análisis del módulo Selectividad. Se presenta el modelo conceptual correspondiente al proceso de negocio, además se describieron detalladamente cada requisito funcional. Estos artefactos servirán de entrada para el diseño e implementación, facilitando un mayor entendimiento del módulo a los diseñadores y desarrolladores. Como técnicas de validación de requerimientos fue empleado los prototipos de interfaz de usuario, las matrices de trazabilidad para validar técnico y funcionalmente los artefactos del análisis obtenido, así como las revisiones periódicas realizadas por parte del analista principal del proyecto Aduana y la aplicación de métricas para verificar la calidad de las especificaciones de requisitos de software. También se cuenta con el acta de aceptación d los requisitos. (Ver anexo 5)

## **CONCLUSIONES**

Una vez concluido el presente trabajo se puede afirmar que los objetivos trazados para el mismo fueron logrados exitosamente.

El empleo de la metodología de desarrollo RUP definida por el proyecto Aduana, el modelado con UML y BPMN así como las herramientas de modelado (Visual Paradigm y Axure), permitió lograr exitosamente todos los artefactos del análisis necesario para continuar con su diseño e implementación.

La fundamentación teórica permitió lograr el conocimiento sobre todo lo relacionado con el proceso de selectividad, además de describir y comparar los sistemas existentes en el país y en el mundo para llevar a cabo la selectividad. Se mostró la solución propuesta, comenzando por una explicación detallada de los procesos a informatizar pertenecientes a la selectividad y los problemas existentes que hacen necesario la informatización de los mismos.

La modelación del negocio posibilitó principalmente comprender la estructura y dinámica de la organización, a través del estudio de los procesos que se llevan a cabo en la misma. Además permitió identificar las actividades automatizables del proceso y asegurar que existe una comprensión común de la organización por parte de los clientes, usuarios finales y desarrolladores. Además se logró definir las reglas del negocio existentes en dicho proceso.

El flujo de trabajo de Requisitos posibilitó principalmente captar las necesidades de los clientes, obteniéndose los requisitos funcionales del software. Estos fueron validados a través de técnicas como prototipos, métricas, revisiones y la carta de aprobación, lo que demostró que presentan la calidad requerida para continuar el desarrollo del módulo Selectividad en el proyecto Aduana.
## **RECOMENDACIONES**

- Llevar adelante el diseño y la implementación del análisis propuesto para dar solución a los problemas existentes que enfrenta la Selectividad en la Aduana General de la República de Cuba.
- Continuar con la investigación de nuevas tecnologías informáticas para garantizar mejoras en futuras versiones al módulo Selectividad del sistema Gestión Integral de Aduanas.

## **REFERENCIAS BIBLIOGRÁFICAS**

1. Lic. Samanta B. Nicodemos. *ww.caei.com.ar.* [En línea] 2010. http://ww.caei.com.ar..

2. *Apéndice Capítulo 8. Sistema Informático María.* 2010.

3. *Aduana Nacional de Bolivia. Manual de Usuario SIDUNEA (Sistema Aduanero Automatizado)* 

*Introducción. .* [En línea] 2010.

http://www.sidunea.aduana.gob.bo/capacitacion/ManualesUsuario/Introdsidunea.pdf..

4. Aduana Nacional de Bolivia. Manual de Usuario SIDUNEA (Sistema Aduanero Automatizado) Manual de Selectividad MODSEL. . *Aduana Nacional de Bolivia. Manual de Usuario SIDUNEA (Sistema* 

*Aduanero Automatizado) Manual de Selectividad MODSEL. .* [En línea] 2010.

http://www.sidunea.aduana.gob.bo/capacitacion/ManualesUsuario/Man\_mod\_sel.pdf..

5. Entorno Virtual de Aprendizaje. Introduccion\_a\_RUP\_y\_UML. . [En línea] 2010.

http://eva.uci.cu/mod/resource/view.php?id=34099.

6. **Jenni Manso Martínez .** *Procedimiento para la Ingeniería de Requisitos en el Departamento de Desarrollo de Soluciones para la Aduana del CEIGE.* La habana : s.n., 2010.

7. **Ing. Rolando Rodríguez Andrés.** *Lenguajes, notaciones y herramientas para el modelado y análisis de procesos. gestiopolis.com. .* [En línea] 2010. http://www.gestiopolis.com/administracion-

estrategia/lenguajes-notaciones-y-herramientas-en-analisis-de-p..

8. 13-TGS–ModProcesos-BPMN. [En línea] 2010.

http://www.google.com.cu/#hl=es419&source=hp&biw=1024&bih=548&q=BPMN&aq=f&aqi=&aql=&o  $q = \&\text{fp} = \text{bcac46cf31a806cf}.$ 

9. **Alonso., Evelyn Menéndez.** Herramientas CASE para el proceso de desarrollo de Software. . [En línea] 2011. http://www.monografias.com/trabajos73/herramientas-case-proceso-desarrollo-

software/herramientas-case-proceso-desarrollo-software2.shtml]..

10. Portalnet.cl. [En línea] 2011. http://www.portalnet.cl/comunidad/cementerio-de-temas.635/216284 axure-rp-pro-5-5-0-1945-a.html..

11. Ingeniería de Requisitos en Aplicaciones para la Web –Un estudio comparativo. [En línea] 2011.

http://www.scribd.com/doc/12390188/ingenieria-de-requisitos-en-aplicaciones-para-la-web..

12. *msdn.* [En línea] 2011. http://msdn.microsoft.com/es-es/library/aa577691%28v=bts.10%29.aspx.

13. *UCI proceso de mejora. 0116\_Reglas de Negocio.* La habana : s.n., 2011.

14. **J, Lizka Johany Herrera.** Ingeniería De Requerimientos Ingeniería De Software. *monografias.com.*  [En línea] 2011. http://monografias.com..

15. **Studer, rof. Dr. Detlef Seese. Prof. Dr. Rudi.** *ASSIGNMENT¨.Modeling Workflow Patterns through a Control-flow perspective using BPMN and the BPM Modeler BizAgi. .* 2009.

16. *IEEE. 1998. IEEE Guide for Developing System Requirements Specification. Institute of Electrical and Electronics Engineers.* 1998.

17. **Davis, S. Overmyer, y otros.** *Identifying and measuring quality in software requirements specification.*  California : Los Alamitos : s.n., 1993.

18. **David Fuller Padilla. .** Apuntes de Taller de Ingeniería de Software. Capítulo 4: Roles en el desarrollo de software. . [En línea] 2003.

http://www.ganimides.ucm.cl/ygomez/descargas/Sist\_inf2/apuntes/2009/Roles\_desarrollo\_software.pdf..

## **BIBLIOGRAFÍAS**

1. Lic. Samanta B. Nicodemos. *ww.caei.com.ar.* [En línea] 2010. http://ww.caei.com.ar..

2. *Apéndice Capítulo 8. Sistema Informático María.* 2010.

3. *Aduana Nacional de Bolivia. Manual de Usuario SIDUNEA (Sistema Aduanero Automatizado)* 

*Introducción.* . [En línea] 2010.

http://www.sidunea.aduana.gob.bo/capacitacion/ManualesUsuario/Introdsidunea.pdf..

4. Aduana Nacional de Bolivia. Manual de Usuario SIDUNEA (Sistema Aduanero Automatizado) Manual de Selectividad MODSEL. . *Aduana Nacional de Bolivia. Manual de Usuario SIDUNEA (Sistema Aduanero Automatizado) Manual de Selectividad MODSEL. .* [En línea] 2010. http://www.sidunea.aduana.gob.bo/capacitacion/ManualesUsuario/Man\_mod\_sel.pdf..

5. Entorno Virtual de Aprendizaje. Introduccion\_a\_RUP\_y\_UML. . [En línea] 2010. http://eva.uci.cu/mod/resource/view.php?id=34099.

6. **Jenni Manso Martínez .** *Procedimiento para la Ingeniería de Requisitos en el Departamento de Desarrollo de Soluciones para la Aduana del CEIGE.* La habana : s.n., 2010.

7. **Ing. Rolando Rodríguez Andrés.** *Lenguajes, notaciones y herramientas para el modelado y análisis de procesos. gestiopolis.com. .* [En línea] 2010. http://www.gestiopolis.com/administracionestrategia/lenguajes-notaciones-y-herramientas-en-analisis-de-p..

8. 13-TGS–ModProcesos-BPMN. [En línea] 2010.

http://www.google.com.cu/#hl=es419&source=hp&biw=1024&bih=548&q=BPMN&aq=f&aqi=&aql=&o q=&fp=bcac46cf31a806cf]..

9. **Alonso., Evelyn Menéndez.** Herramientas CASE para el proceso de desarrollo de Software. . [En línea] 2011. http://www.monografias.com/trabajos73/herramientas-case-proceso-desarrollo-

software/herramientas-case-proceso-desarrollo-software2.shtml]..

10. Portalnet.cl. [En línea] 2011. http://www.portalnet.cl/comunidad/cementerio-de-temas.635/216284 axure-rp-pro-5-5-0-1945-a.html..

11. Ingeniería de Requisitos en Aplicaciones para la Web –Un estudio comparativo. [En línea] 2011. http://www.scribd.com/doc/12390188/ingenieria-de-requisitos-en-aplicaciones-para-la-web..

12. *msdn.* [En línea] 2011. http://msdn.microsoft.com/es-es/library/aa577691%28v=bts.10%29.aspx.

13. *UCI proceso de mejora. 0116\_Reglas de Negocio.* La habana : s.n., 2011.

14. **J, Lizka Johany Herrera.** Ingeniería De Requerimientos Ingeniería De Software. *monografias.com.*  [En línea] 2011. http://monografias.com..

15. **Studer, rof. Dr. Detlef Seese. Prof. Dr. Rudi.** *ASSIGNMENT¨.Modeling Workflow Patterns through a Control-flow perspective using BPMN and the BPM Modeler BizAgi. .* 2009.

16. *IEEE. 1998. IEEE Guide for Developing System Requirements Specification. Institute of Electrical and Electronics Engineers.* 1998.

17. **Davis, S. Overmyer, y otros.** *Identifying and measuring quality in software requirements specification.*  California : Los Alamitos : s.n., 1993.

18. **David Fuller Padilla. .** Apuntes de Taller de Ingeniería de Software. Capítulo 4: Roles en el desarrollo de software. . [En línea] 2003.

http://www.ganimides.ucm.cl/ygomez/descargas/Sist\_inf2/apuntes/2009/Roles\_desarrollo\_software.pdf..

19. Aduana Nacional de Bolivia. Manual de Usuario SIDUNEA (Sistema Aduanero Automatizado)

Introducción. [En línea] 2011.

http://www.sidunea.aduana.gob.bo/capacitacion/ManualesUsuario/Introdsidunea.pdf..

20. Entorno Virtual de Aprendizaje. Introduccion\_a\_la\_IS. [En línea] 2010.

http://eva.uci.cu/mod/resource/view.php?id=11361..

21. Entorno Virtual de Aprendizaje. Introduccion\_a\_RUP\_y\_UML. [En línea] 2010.

http://eva.uci.cu/mod/resource/view.php?id=34099..

22. Entorno Virtual de Aprendizaje. BPM. . [En línea] 2010.

http://eva.uci.cu/mod/resource/view.php?id=21599..

23. Entorno Virtual de Aprendizaje. Procesos\_de\_Negocio. . [En línea] 2010.

http://eva.uci.cu/mod/resource/view.php?id=21599..

24. Entorno Virtual de Aprendizaje. Tecnologia\_BPM. . . [En línea] 2010.

http://eva.uci.cu/mod/resource/view.php?id=21599..

25. **Ruiz, Gretter Hernández. .** *Análisis del subsistema Control de Medios de Transporte Internacional del sistema Gestión Integral Aduanera .* Ciudad de la Habana : s.n., 2010.

26. **Brea, Jaznahizkel Jaen. .** *Sistema de Selectividad.* Ciudad de la Habana : s.n., 2007.

27. **Rafael Andrés Céspedes Basteiro, Yisel Rodríguez Pérez.** *Diseño del Módulo Control de Personas* 

*del Sistema Único de Aduanas. .* Ciudad de La Habana : s.n., 2009.

28. **Sommerville, Ian.** *Ingeniería de Software. Septima edición.* 2009.

29. **Méndez, Alexei Rodríguez.** *Sistema automatizado de Despacho Mercantil (SADEM) Subsistema Selectividad.* Ciudad de la Habana : s.n., 2003.

30. http://www.sparxsystems.com.ar/resources/tutorial/business\_process\_model.html [En línea] 2011.

## **GLOSARIO DE TÉRMINOS**

**AGR:** Aduana General de la República de Cuba

**Analista LCF:** Persona encargada del control en el área de Lucha Contra el Fraude en la Aduana General de la República de Cuba.

**CASE:** Computer Aided Software Engineering, que en su traducción al español significa Ingeniería de Software Asistida por Computación. Es la aplicación de tecnología informática a las actividades, las técnicas y las metodologías propias de desarrollo, su objetivo es acelerar el proceso de automatizar o apoyar una o más fases del ciclo de vida del desarrollo de sistemas.

**Condición:** Se define por un escaque y el conjunto de valores posibles que puede tomar referente al mismo.

**Declaración de Mercancías:** Manifestación en la forma prescrita por la Aduana, por la que los interesados indican el régimen aduanero que se ha de aplicar a las mercancías y proporcionan los datos que la Aduana exige para la aplicación de este régimen.

**Escaques:** Se refiere a los datos que aparecen en el formulario de la declaración de mercancías. Estos relacionados con los operadores y un valor, van conformando la o las condiciones de los criterios.

**LCF:** Lucha Contra el Fraude

**Mercancías:** Todos los bienes corporales, muebles de comercio o no, con la sola excepción de los efectos personales de los viajeros.

**Requisitos:** Diferentes características y funcionalidades que un sistema debe tener para darle solución a un problema dado.

**Requisitos funcionales:** Son los servicios que el sistema debe proporcionar.

**Rx:** Rayos X, Se refiere al Control radiológico de la mercancía.

**SADEM:** Sistema Automatizado de Despacho Mercantil

**UNCTAD:** Conferencia de las Naciones Unidas sobre Comercio y Desarrollo. Promueve la integración de los países en desarrollo en la economía mundial dentro de un marco propicio para el desarrollo.

**Valor:** Valor relacionado al escaque que está en la condición.